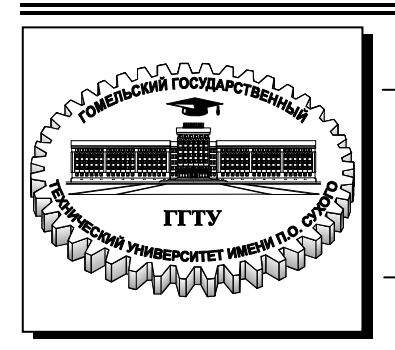

**Министерство образования Республики Беларусь**

**Учреждение образования «Гомельский государственный технический университет имени П. О. Сухого»** 

**Кафедра «Менеджмент»**

# **ПЛАНИРОВАНИЕ И ПРОГНОЗИРОВАНИЕ ЭКОНОМИКИ**

## **ПРАКТИКУМ**

**для студентов экономических специальностей дневной и заочной форм обучения**

**Электронный аналог печатного издания**

**Гомель 2010** 

#### *Рекомендовано к изданию научно-методическим советом гуманитарно-экономического факультета ГГТУ им. П. О. Сухого* (*протокол № 4 от 30.03.2009 г.*)

Авторы: Е. М. Карпенко, Н. В. Нестерович, Н. А. Синева, Е. В. Деньгуб

Рецензент: зав. каф. менеджмента и экономики ГФ УО ФПБ «МИТСО» д-р техн. наук, доц. *А. Н. Семенюта*

**Планирование** и прогнозирование экономики : практикум для студентов экон. П37 специальностей днев. и заоч. форм обучения / Е. М. Карпенко [и др.]. – Гомель: ГГТУ им. П. О. Сухого, 2010. – 68 с. – Систем. требования: PC не ниже Intel Celeron 300 МГц ; 32 Mb RAM ; свободное место на HDD 16 Mb ; Windows 98 и выше ; Adobe Acrobat Reader. – Режим доступа: http://lib.gstu.local. – Загл. с титул. экрана.

ISBN 978-985-420-899-2.

Практикум включает системный комплекс материалов по изучению и решению практических задач прогнозирования и планирования экономики, дополняющий лекционный курс по дисциплине «Планирование и прогнозирование экономики». Основное внимание уделено развитию навыков по решению конкретных типовых задач, встречающихся в экономической практике.

Для студентов экономических специальностей дневной и заочной форм обучения.

**УДК 338.2(075.8) ББК 65.054я73** 

**ISBN 978-985-420-899-2** © Учреждение образования «Гомельский государственный технический университет имени П. О. Сухого», 2010

### Предисловие

На протяжении многих десятилетий практически во всех странах мира наука о прогнозировании и стратегическом планировании входит в систему высшего экономического образования.

Методология прогнозирования нужна не только ученым, но и предпринимателям, работникам на всех уровнях управления. Каждый экономист должен иметь аргументированные представления о возможном состоянии экономики народного хозяйства. Они могут быть получены с помощью методов, рассматриваемых в курсе «Прогнозирование и планирование экономики».

Следовательно, овладение методологией прогнозирования, планирования крайне необходимо. А она, в свою очередь, требует глубоких знаний в различных областях науки и определенного практического опыта.

Цель настоящего практикума - систематизировано изложить важнейшие методы и приемы экономического прогнозирования и планирования.

Структура рассмотренных задач отражает основные проблемы прогнозирования и планирования как на уровне государства, так и на уровне организации. С целью быстрого усвоения методики решения задач формульный аппарат приведен в минимальном объеме, а рассмотренные алгоритмы их решения представлены конкретными цепочками вычислений.

Использование практикума при проведении практических и семинарских занятий поможет студентам закрепить полученные знания по теории и практике прогнозирования и планирования экономики. Отдельные задания по указанию преподавателя студенты могут выполнять вне учебной аудитории, с последующей проверкой правильности их решения на практических занятиях.

Практикум может быть использован при подготовке студентов экономических специальностей.

### **Тема 1. Метод парного сравнения**

#### **1.1. Метод частичного парного сравнения**

Трудности ранжирования или оценивания, особенно в случае большого числа параметров (факторов), можно в значительной мере уменьшить, если предложить экспертам осуществлять сравнение попарно с тем, чтобы установить в каждой паре наиболее важный.

Процедура состоит в следующем. Составляется таблица (матрица), в которой сравниваемые параметры записываются дважды: в верхней строке и в крайнем левом столбце.

Заполняются только клеточки, находящиеся справа от диагонали, т. е. клетки (*i*, *k*), *i k* . В каждую клетку (*i*, *k*) эксперт заносит номер (*i* или *k*) параметра, которому отдает предпочтение, причем эксперт обязательно должен отдать предпочтение одному из них.

Затем для каждого эксперта *j* подсчитывается и заносится в крайний столбец справа частота превосходства *i-*го параметра в строке *i* (величина *<sup>i</sup> r* ), в нижнюю строку матрицы – частота превосходства *k*-го параметра в столбце *k* над всеми остальными (величина *S<sup>i</sup>* ).

Затем для каждого *i*-го параметра определяется суммарная частота предпочтения *i*-го параметра, указанная *j*-м экспертом:

$$
M_i = S_i + r_i. \tag{1.1}
$$

Общее число сравнений, проведенных каждым экспертом при однократном частичном парном сравнении, равно:

$$
L = \frac{1}{2}n(n-1),
$$
 (1.2)

где *n* – число параметров.

Тогда коэффициенты весомости параметров при условии  $\sum$  $=$  $=$ *n j K j* 1 1 можно определить по формуле:

$$
K_i = \frac{M_i}{L} = \frac{2M_i}{n(n-1)}.
$$
\n(1.3)

### **1.2. Метод полного парного сравнения**

Этот метод отличается от частичного парного сравнения лишь тем, что каждая пара сравнивается не один, а два раза, т. е. эксперты заполняют все клетки таблицы. Это осуществляется с целью нейтра-

лизации возможной ошибки экспертов, которая возникает за счет того, что эксперты чаще предпочитают параметр, стоящий первым из двух сравниваемых. Чем меньше объективная разница в величине двух сравниваемых параметров, тем больше проявляется такое предпочтение.

Тогда формула (1.2) преобразуется:

$$
L = n(n-1). \tag{1.4}
$$

Коэффициенты весомости определяются по формуле:

$$
K_i = \frac{M_i}{n(n-1)}.\t(1.5)
$$

### Задача 1.1

Определить степень влияния факторов на показатель получения высшего образования (5 экспертов).

Факторы:  $X_1$  – личное желание;  $X_2$  – материальное состояние;  $X_3$  – мода;  $X_4$  – реклама;  $X_5$  – традиция;  $X_6$  – необходимость;  $X_7$  – общение;  $X_8$  – место жительства;  $X_9$  – знания.

### Метод частичного парного сравнения

Результаты частичного парного сравнения девяти параметров пятью экспертами представлены в табл. 1.1-1.5.

Таблица 1.1

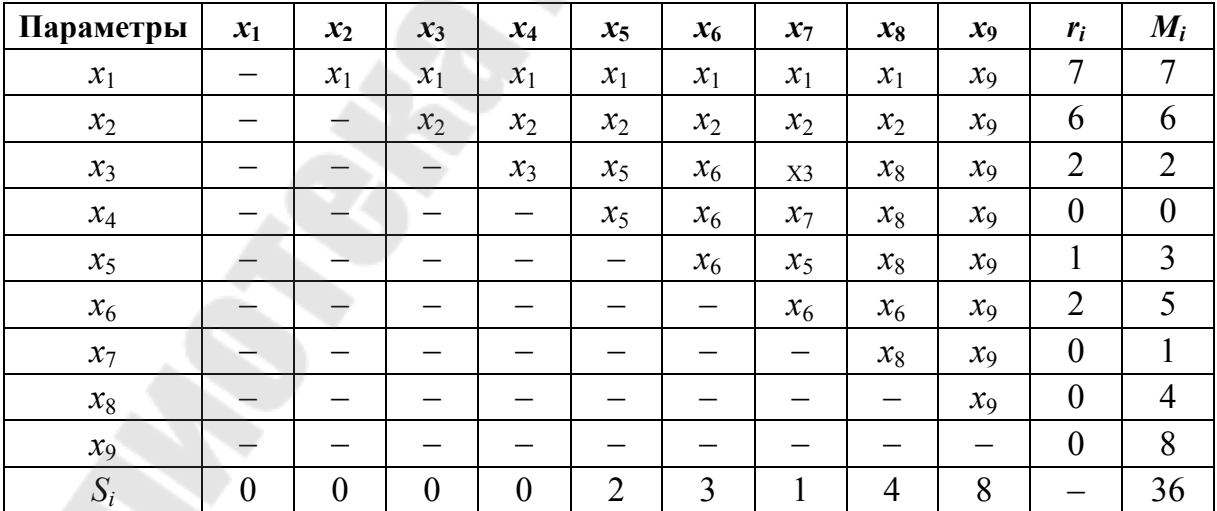

Результаты частичного парного сравнения эксперта 1

*Таблица 1.2* 

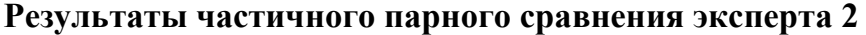

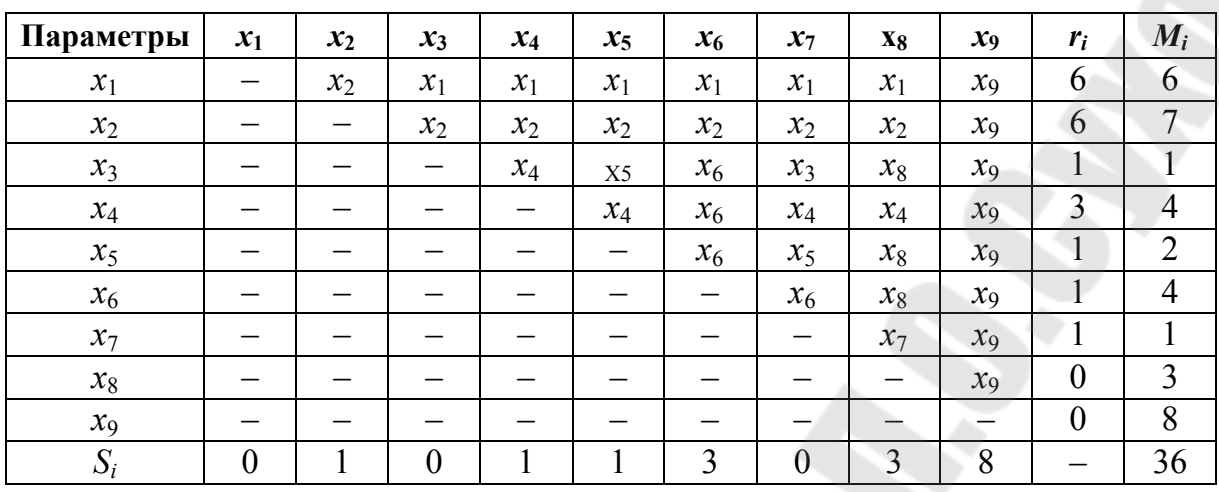

*Таблица 1.3* 

**Результаты частичного парного сравнения эксперта 3** 

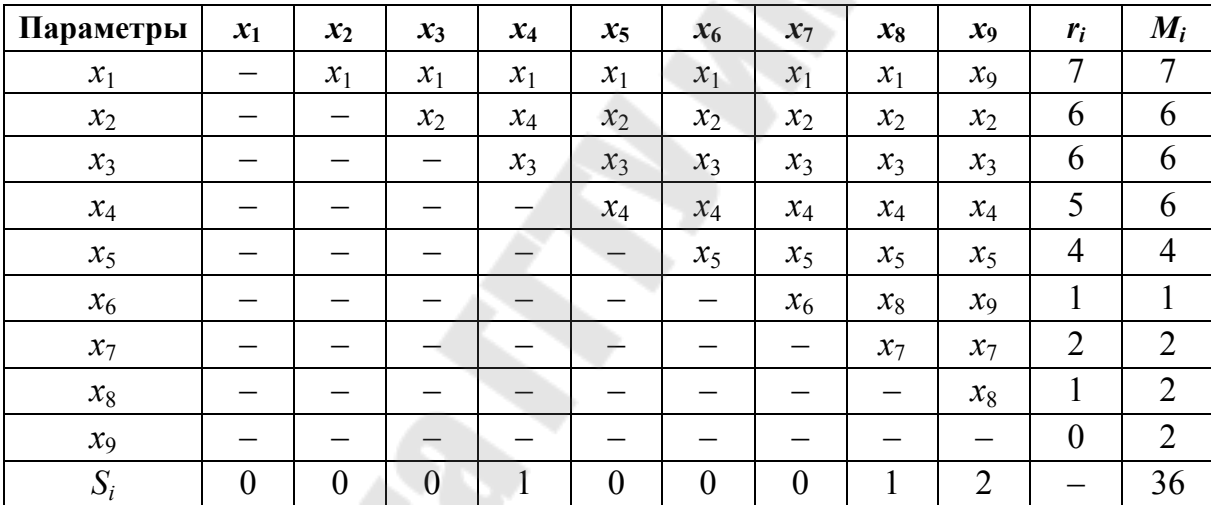

*Таблица 1.4* 

**Результаты частичного парного сравнения эксперта 4** 

| Параметры | $x_1$            | $x_2$                    | $x_3$            | $x_4$            | $x_5$ | $x_{6}$        | $x_7$ | $\mathbf{x}_8$ | $x_9$                          | $r_i$            | $M_i$          |
|-----------|------------------|--------------------------|------------------|------------------|-------|----------------|-------|----------------|--------------------------------|------------------|----------------|
| $x_1$     |                  | $x_1$                    | $x_1$            | $x_1$            | $x_1$ | $x_1$          | $x_1$ | $x_8$          | $x_9$                          | 6                | 6              |
| $x_2$     |                  | $\overline{\phantom{0}}$ | $x_2$            | $x_2$            | $x_2$ | $x_2$          | $x_2$ | $x_2$          | $x_2$                          | 7                | 7              |
| $x_3$     |                  |                          | —                | $x_3$            | $x_5$ | $x_6$          | $x_3$ | $x_3$          | $x_9$                          | $\overline{3}$   | 3              |
| $x_4$     |                  |                          |                  |                  | $x_4$ | $x_6$          | $x_4$ | $x_8$          | $x_9$                          | $\overline{2}$   | $\overline{2}$ |
| $x_5$     |                  |                          |                  |                  |       | $x_6$          | $x_7$ | $x_8$          | $x_9$                          | $\overline{0}$   | 1              |
| $x_6$     |                  |                          |                  |                  |       |                | $x_6$ | $x_8$          | $x_9$                          |                  | 4              |
| $x_7$     |                  |                          |                  |                  |       |                |       | $x_8$          | $x_9$                          | $\boldsymbol{0}$ | 1              |
| $x_8$     |                  |                          |                  |                  |       |                |       |                | $x_9$                          | $\boldsymbol{0}$ | 5              |
| $x_9$     |                  |                          |                  |                  |       |                |       | —              | $\qquad \qquad \longleftarrow$ | $\boldsymbol{0}$ | $\overline{7}$ |
| $S_i$     | $\boldsymbol{0}$ | $\boldsymbol{0}$         | $\boldsymbol{0}$ | $\boldsymbol{0}$ | 1     | $\overline{3}$ |       | 5              | $\overline{7}$                 |                  | 36             |
|           |                  |                          |                  |                  | 6     |                |       |                |                                |                  |                |

*Таблица 1.5* 

**Результаты частичного парного сравнения эксперта 5** 

| Параметры | $x_1$            | $x_2$ | $x_3$            | $x_4$            | $x_5$          | $x_6$ | $x_7$          | $\mathbf{x}_8$ | $x_9$ | $r_i$            | $M_i$            |
|-----------|------------------|-------|------------------|------------------|----------------|-------|----------------|----------------|-------|------------------|------------------|
| $x_1$     |                  | $x_2$ | $x_1$            | $x_1$            | $x_1$          | $x_1$ | $x_1$          | $x_1$          | $x_9$ | 6                | 6                |
| $x_2$     |                  |       | $x_2$            | $x_2$            | $x_2$          | $x_2$ | $x_2$          | $x_2$          | $x_9$ | 6                | 7                |
| $x_3$     |                  |       |                  | $x_3$            | $x_5$          | $x_6$ | $x_7$          | $x_8$          | $x_9$ | 1                |                  |
| $x_4$     |                  |       |                  | —                | $x_5$          | $x_6$ | $x_7$          | $x_8$          | $x_9$ | $\boldsymbol{0}$ | $\boldsymbol{0}$ |
| $x_5$     |                  |       |                  |                  |                | $x_6$ | $x_7$          | $x_8$          | $x_9$ | $\boldsymbol{0}$ | $\overline{2}$   |
| $x_6$     |                  |       |                  |                  |                |       | $x_7$          | $x_8$          | $x_9$ | $\boldsymbol{0}$ | 3                |
| $x_7$     |                  |       |                  |                  |                |       |                | $x_8$          | $x_9$ | $\theta$         | $\overline{4}$   |
| $x_8$     |                  |       |                  |                  |                |       |                |                | $x_9$ | $\boldsymbol{0}$ | 5                |
| $x_9$     |                  |       |                  |                  |                |       |                |                |       | $\boldsymbol{0}$ | 8                |
| $S_i$     | $\boldsymbol{0}$ |       | $\boldsymbol{0}$ | $\boldsymbol{0}$ | $\overline{2}$ | 3     | $\overline{4}$ | 5              | 8     |                  | 36               |
|           |                  |       |                  |                  | 1              |       |                |                |       |                  |                  |

$$
L = \frac{1}{2} n(n-1) = \frac{1}{2} \cdot 9 \cdot (9-1) = 36.
$$

Представим полученную информацию в виде обобщенной таблицы (табл. 1.6).

*Таблица 1.6* 

|                |                |                | $M_i$          |                |                | m              |               |
|----------------|----------------|----------------|----------------|----------------|----------------|----------------|---------------|
| Параметры      | $j=1$          | $i = 2$        | $i = 3$        | $j=4$          | $j=5$          | $M_i$<br>$j=1$ | $K_i$         |
|                | 7              | 6              | 7              | 6              | 6              | 32             | 18            |
| $\overline{2}$ | 6              | $\mathcal{I}$  | 6              | 7              | 7              | 33             | 18            |
| 3              | $\overline{2}$ |                | 6              | 3              |                | 13             | 7             |
| $\overline{4}$ | $\theta$       | 4              | 6              | $\overline{2}$ | $\theta$       | 12             | 7             |
| 5              | $\overline{3}$ | $\overline{2}$ | $\overline{4}$ |                | $\overline{2}$ | 12             | $\mathcal{I}$ |
| 6              | 5              | 4              |                | 4              | $\overline{2}$ | 17             | 9             |
| 7              | 1              |                | $\overline{2}$ |                | 4              | 9              | 5             |
| 8              | $\overline{4}$ | 3              | $\overline{2}$ | 5              | 5              | 19             | 11            |
| 9              | 8              | 8              | $\overline{2}$ | 7              | 8              | 33             | 18            |
| Итого          | 36             | 36             | 36             | 36             | 36             | 180            | 100           |

**Результаты частичного парного сравнения всех экспертов**

*Вывод*: наибольшее влияние оказывают следующие факторы: материальное состояние, знание и личное желание; а наименьшее – общение, реклама, традиция.

*Таблица 1.7* 

| Параметры | $x_1$          | $x_2$ | $x_3$          | $x_4$            | $x_5$ | $x_6$                    | $x_7$ | $X_8$          | $\mathfrak{X}_9$ | $r_i$          | $M_i$            |
|-----------|----------------|-------|----------------|------------------|-------|--------------------------|-------|----------------|------------------|----------------|------------------|
| $x_1$     |                | $x_1$ | $x_1$          | $x_1$            | $x_1$ | $x_1$                    | $x_1$ | $x_1$          | $x_9$            | 7              | 14               |
| $x_2$     | $x_1$          | ٠     | $x_2$          | $x_2$            | $x_2$ | $x_2$                    | $x_2$ | $x_2$          | $x_9$            | 6              | 12               |
| $x_3$     | $x_1$          | $x_2$ |                | $x_3$            | $x_5$ | $x_6$                    | $x_3$ | $x_8$          | $x_9$            | $\overline{2}$ | $\overline{4}$   |
| $x_4$     | $x_1$          | $x_2$ | $x_3$          | —                | $x_5$ | $x_6$                    | $x_7$ | $x_8$          | $x_9$            | $\overline{0}$ | $\boldsymbol{0}$ |
| $x_5$     | $x_1$          | $x_2$ | $x_5$          | $x_5$            |       | $x_6$                    | $x_5$ | $x_8$          | x <sub>9</sub>   | 3              | 6                |
| $x_6$     | $x_1$          | $x_2$ | $x_6$          | $x_6$            | $x_6$ | $\overline{\phantom{0}}$ | $x_6$ | $x_6$          | $x_9$            | 5              | 10               |
| $x_7$     | $x_1$          | $x_2$ | $x_3$          | $x_7$            | $x_5$ | $x_6$                    | -     | $x_8$          | $x_{9}$          | 1              | 2                |
| $x_8$     | $x_1$          | $x_2$ | $x_8$          | $x_8$            | $x_8$ | $x_6$                    | $x_8$ |                | $x_{9}$          | 4              | 8                |
| $x_9$     | x <sub>9</sub> | $x_9$ | $x_9$          | $x_{9}$          | $x_9$ | $x_9$                    | $x_9$ | $x_{9}$        | —                | 8              | 16               |
| $S_i$     | 7              | 6     | $\overline{2}$ | $\boldsymbol{0}$ | 3     | 5                        | 1     | $\overline{4}$ | 8                | 36             | 72               |

**Результаты полного парного сравнения**

$$
L = n(n-1) = 9 \cdot (9-1) = 72.
$$

*Вывод*: при данном методе наибольшее влияние оказывают такие факторы, как знания, личное желание и материальное состояние.

#### **Задание**

Используя методы частичного и парного сравнений как метод обработки информации, полученной от экспертов, спрогнозируйте степень влияния факторов производства (социума) на один из основных производственных, экономических, социальных показателей деятельности *вашего* предприятия (структурного подразделения).

### **Тема 2. Морфологический метод**

Морфологический метод позволяет детально изучить структуру исследуемого объекта, специфику взаимодействия его составных частей.

Сущность морфологического метода заключается в разбивке проблемы на исходные элементы с последующим перебором составных частей в различных сочетаниях друг с другом.

Результаты морфологического анализа обычно представляют в табличной или графической форме. При этом число возможных решений зависит от размерности матрицы. Следует, однако, иметь в виду, что не все варианты, представленные в таблице, могут быть реализованы на практике.

8

Заключительный этап при использовании этого метода - сравнительный анализ сопоставляемых решений и выбор наиболее предпочтительного из их числа. Значимость каждого варианта или отдельных его структурных элементов может устанавливаться с помощью экспертных оценок.

### Пример  $2.1$

Рассмотрим порядок расчетов на примере прогноза конструкции печи, предназначенной для использования в пекарнях малой мощностью. В таблице 2.1 представлено морфологическое описание хлебопекарной печи.

Таблица 2.1

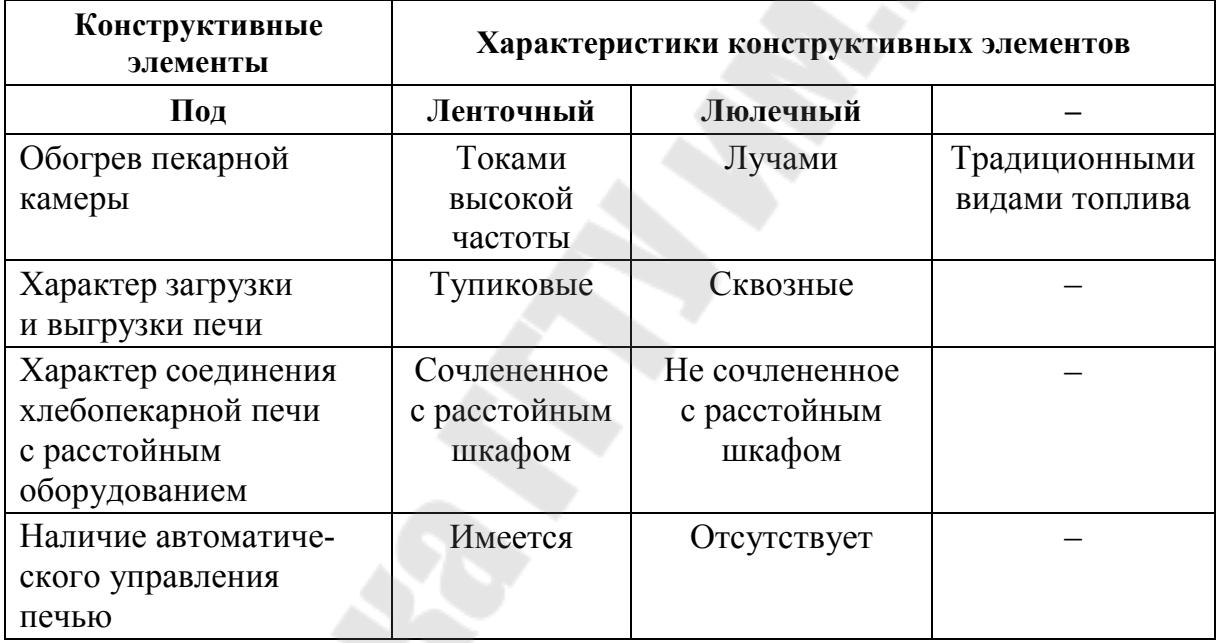

#### Морфологическое описание хлебопекарной печи

Как видно из таблицы 2.1, все печи различаются по конструкции пода, способу обогрева пекарной камеры, организации загрузки тестовых заготовок и выгрузки хлеба, наличию автоматических устройств для поддержания температуры, влажности, продолжительности выпечки и т. п.

Целесообразность использования указанных конструктивных элементов в проектируемой печи определена экспертным путем в баллах (табл. 2.2).

*Таблица 2.2* 

## **Экспертные оценки**

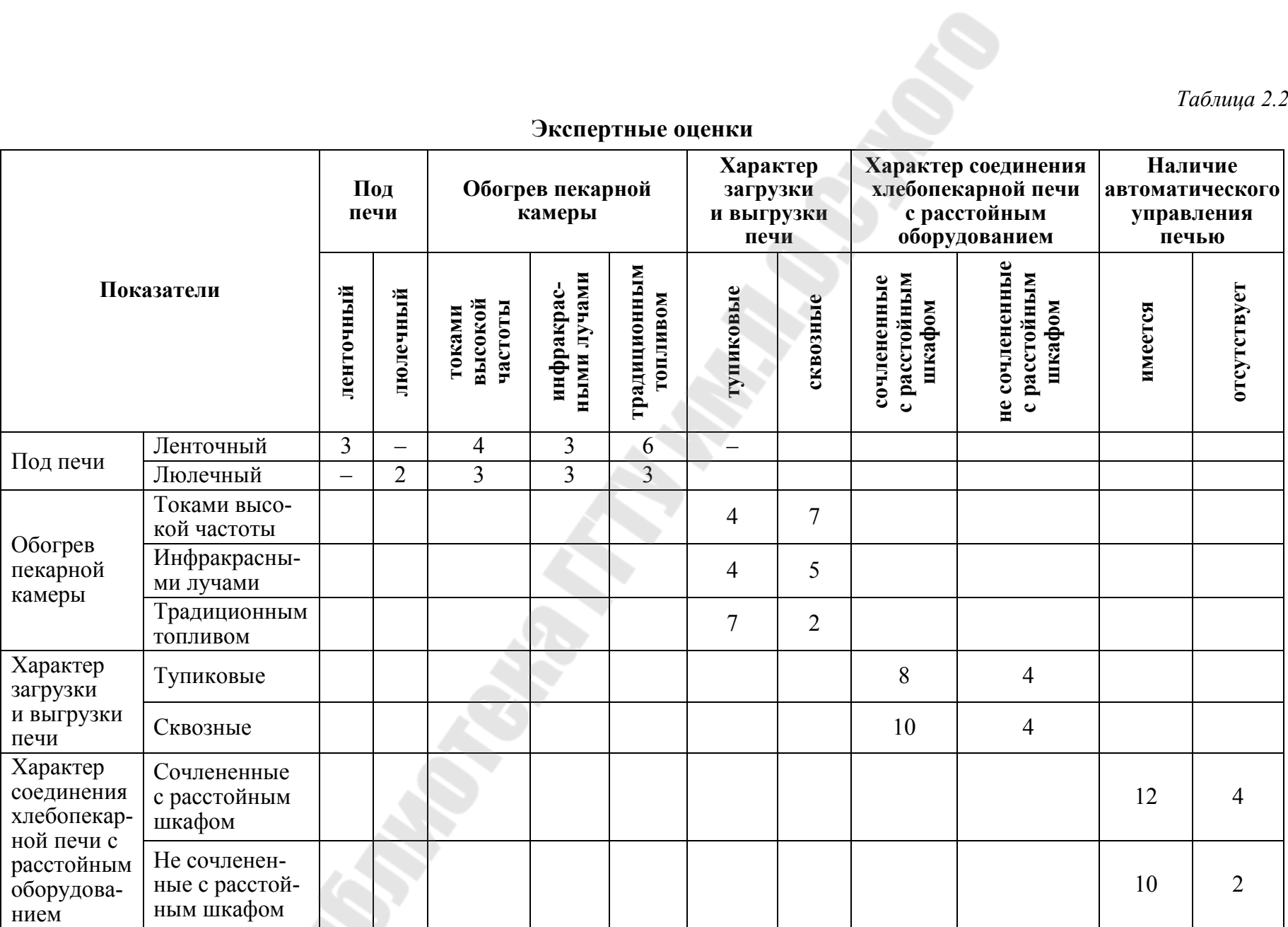

10

10

Так, применение токов высокой частоты для обогрева тупиковой печи менее экономично (4 балла) по сравнению с конструкцией сквозного типа (7 баллов). Аналогичная информация имеется по остальным элементам печи.

Для определения наиболее эффективной конструкции исходные данные можно представить в графической форме в виде сетевой модели (рис. 2.1). Кружками на графике изображены элементы печного агрегата, стрелками - сочетание смежных устройств и эффективность (в баллах) их совместной установки.

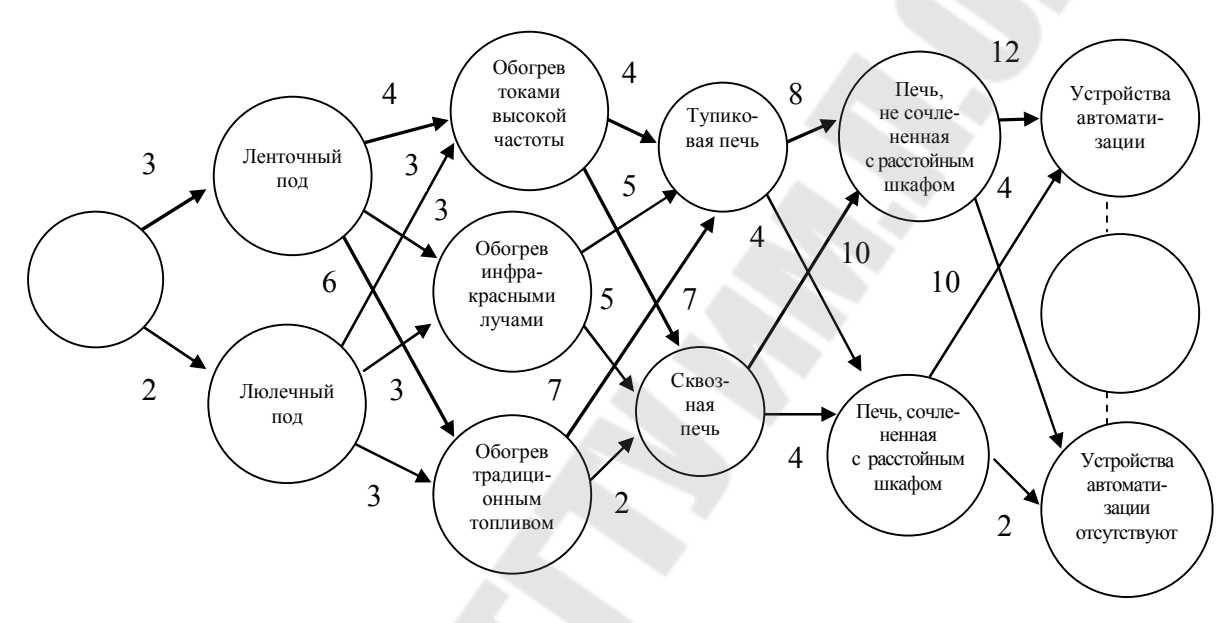

Рис. 2.1. Графическая модель объекта прогнозирования

С помощью графической модели выберем наиболее рациональную схему печи. Для этого просуммируем все балльные оценки над стрелками, соединяющими исходный и завершающий кружки. Самые длинные из найденных последовательностей (на графике они выделены с помощью толстых линий) определяют наиболее эффективный набор модулей, из которых должна состоять хлебопекарная печь.

Применительно к условию решаемой задачи формально возможны два варианта конструкции.

В первом из них необходимо предусмотреть ленточный под (3 балла), высокочастотный обогрев камеры (4 балла), сквозную конструкцию печи (7 баллов), сочлененную печную и расстойную камеры (10 баллов), наличие автоматического регулирования работы агрегата (12 баллов).

Во втором варианте предполагается установка ленточного пода (3 балла), использование традиционного топлива (6 баллов), тупиковой конструкции пекарной камеры (7 баллов), печи, сочлененной с расстойным шкафом (8 баллов), наличие автоматических устройств для сокращения затрат труда на обслуживание оборудования (10 баллов).

Как в первой, так и во второй схемах суммарная эффективность оказалась максимальной (36 баллов). Следует, однако, отметить, что второй вариант не может быть реализован по техническим причинам, поскольку ленточный под не совместим с тупиковой конструкцией печи. Таким образом, в процессе конструирования печи целесообразно ориентироваться на первую схему компоновки агрегата.

При необходимости можно дать количественную оценку эффективности всех остальных вариантов конструкции печи. Для этого достаточно использовать информацию, представленную в таблице 2.2. Если, например, необходимо определить степень рациональности агрегата, состоящего из люлечного пода (2 балла), инфракрасного облучателя (3 балла), сквозной пекарной камеры (5 баллов), сочлененной с расстойным агрегатом (10 баллов) и оснащенного системой автоматизации (12 баллов), то следует сложить балльные оценки, представленные в таблице 2.2. В результате получим оценки:  $2 + 3 + 5 + 10 + 12 =$  $=$  32 (балла).

### Залание

Решите методом морфологического анализа задачу конструкторского и/или дизайнерского характера по созданию продукции/услуги с точки зрения наибольшей привлекательности среди потребителей (должно быть не меньше четырех признаков).

### Тема 3. Построение дерева целей и дерева решений

«Дерево целей» - многоступенчатый план достижения поставленной задачи. В процессе построения дерева целей происходит последовательная декомпозиция (логическое расчленение) главной цели на подцели различных порядков и задачи по следующим правилам:

1. Главная цель, которая находится в вершине дерева, должна содержать описание конечного результата.

2. Сопоставимость целей каждого уровня по масштабу и значению.

3. Измеримость - формулировка цели должна обеспечить возможности количественной или порядковой оценки степени ее достижения.

12

4. Каждая цель верхнего уровня должна быть представлена в виде подцелей следующего уровня таким образом, чтобы объединение понятий подцелей полностью определяло понятие исходной цели.

5. Непрерывность, полнота, последовательность разложения цели.

6. Полный охват подцелями каждой цели вышестоящего уровня и исключение элементов дублирования в целях на каждом уровне.

Дерево целей заканчивается задачами, т. е. целями, достижение которых не требует достижения каких-либо других целей.

Из каждой вершины должно исходить не менее двух ветвей, кроме того, не обязательно, чтобы из каждой вершины «дерева» исходило одинаковое число ветвей.

Каждая цель осуществляется с помощью успехов, достигнутых на всех исходящих ветвях, и эта цель, в свою очередь, находит обоснование как подцель, взятая из последовательности ветвей, связывающих ее с вершиной «дерева».

Ниже представлен пример построения дерева целей (рис. 3.1).

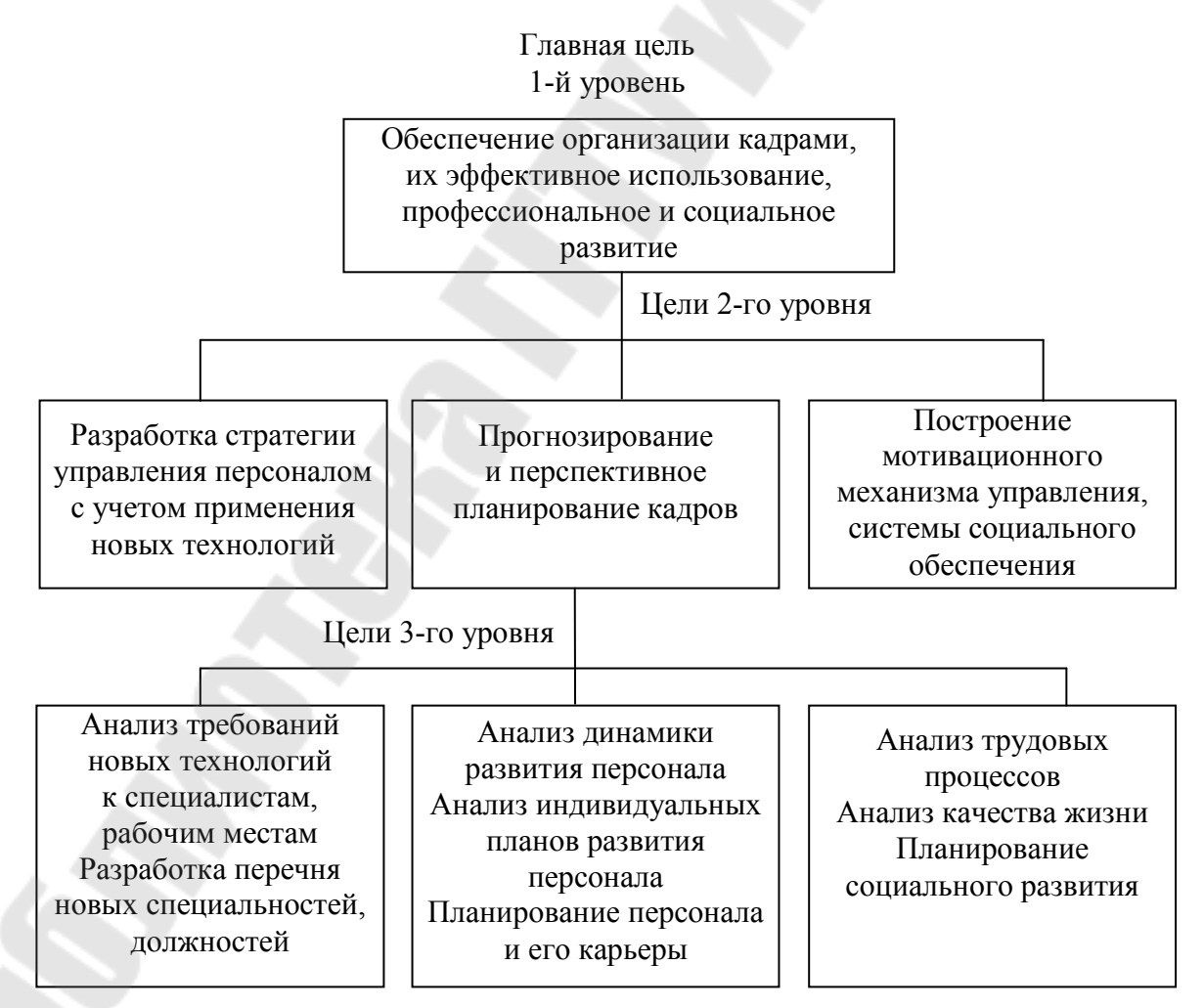

Рис. 3.1. Дерево целей «Обеспечение организации кадрами»

**«Дерево решений»** – это графическое изображение процесса принятия решений, в котором отражены альтернативные решения, альтернативные состояния среды, соответствующие вероятности и выигрыши для любых комбинаций альтернатив и состояний среды.

Рисуют деревья слева направо. Места, где принимаются решения, обозначают квадратами, места появления исходов – кругами, возможные решения – пунктирными линиями, возможные исходы – сплошными линиями.

Для каждой альтернативы считается ожидаемая стоимостная оценка (*EMV*) – максимальная из сумм оценок выигрышей, умноженная на вероятность реализации выигрышей, для всех возможных вариантов.

### **Задача 3.1**

Фирма имеет 2 направления использования новой линии по производству лучевых трубок. Производство лучевых трубок в течение жизненного цикла прогнозируется в результате 100 тыс. шт. При использовании линии по первому варианту с вероятностью 0,9 предполагается производство 59 тыс. шт. исправных лучевых трубок из 100 тыс.шт. и с вероятностью 0,1 – производство 64 исправных лучевых трубок. Этот вариант требует затрат на 1 млн ден. ед.

При использовании линии по второму варианту с вероятностью 0,8 предполагается производство 64 исправных лучевых трубок; с вероятностью 0,2 – производство 59 исправных лучевых трубок. Второй вариант требует затрат на 1,350 млн ден. ед.

Себестоимость лучевой трубки – 75 ден. ед.

Цена исправной лучевой трубки – 150 ден. ед.; неисправные лучевые трубки не приносят доход.

Выбрать оптимальный вариант использования новой линии.

*Решение*

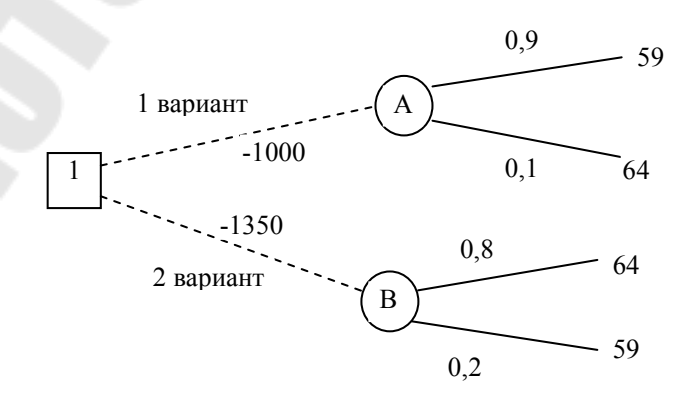

*Рис. 3.2.* Дерево решений двух направлений использования линии

Найдем прибыль.

1. Выручка:  $59 \cdot 150 = 8850$  тыс. ден. ед. Затраты на производство 100 тыс: 75 · 100 = 7500 тыс. Затраты на проект: 1000 тыс. ден. ед. Прибыль: 8850 – 7500 – 1000 = 350 тыс. 2. Выручка:  $64 \cdot 150 = 9600$  тыс. ден. ед. Затраты на производство 100 тыс: 75 · 100 = 7500 тыс. Затраты на проект: 1000 тыс. ден. ед. Прибыль:  $9600 - 7500 - 1000 = 1100$  тыс. 3. Выручка:  $64 \cdot 150 = 9600$  тыс. ден. ед. Затраты на производство 100 тыс: 75 · 100 = 7500 тыс. Затраты на проект: 1350 тыс. ден. ед. Прибыль: 9600 – 7500 – 1350 = 750 тыс. 4. Выручка:  $59 \cdot 150 = 8850$  тыс. ден. ед. Затраты на производство 100 тыс.: 75 · 100 = 7500 тыс. Затраты на проект: 1350 тыс. ден. ед. Прибыль: 8850 – 7500 – 1350 = 0 тыс.  $EMV(A) = 0.9 \cdot 350 + 0.1 \cdot 1100 = 425$  TbIC.  $EMV(B) = 0.8 \cdot 750 + 0.2 \cdot 0 = 600$  TbIC.  $EMV(1) = \max \{EMV(A), EMV(B)\} = \max \{425, 600\} = 600$  Tыc.

*Вывод*: оптимальным является использование линии по второму варианту.

### **Задача 3.2**

Компания рассматривает вопрос о строительстве завода. Возможны три варианта действий.

А. Построить большой завод стоимостью *М*1 = 700 тысяч долларов. При этом варианте возможны большой спрос (годовой доход в размере *R*1 = 280 тысяч долларов в течение следующих 5 лет) с вероятностью  $p_1 = 0.8$  и низкий спрос (ежегодные убытки  $R_2 = 80$  тысяч долларов) с вероятностью  $p_2 = 0.2$ .

Б. Построить маленький завод стоимостью *М*2 = 300 тысяч долларов. При этом варианте возможны большой спрос (годовой доход в размере  $T_1 = 180$  тысяч долларов в течение следующих 5 лет) с вероятностью  $p_1 = 0.8$  и низкий спрос (ежегодные убытки  $T_2 = 55$  тысяч долларов) с вероятностью  $p_2 = 0.2$ .

В. Отложить строительство завода на один год для сбора дополнительной информации, которая может быть позитивной или негативной с вероятностью  $p_3 = 0.7$  и  $p_4 = 0.3$  соответственно. В случае позитивной информации можно построить заводы по указанным выше

расценкам, а вероятности большого и низкого спроса меняются на  $p_5 = 0.9$  и  $p_6 = 0.1$  соответственно. Доходы на последующие четыре года остаются прежними. В случае негативной информации компания заводы строить не будет.

Все расчеты выражены в текущих ценах и не должны дисконтироваться. Нарисовать дерево решений. Определить наиболее эффективную последовательность действий, основываясь на ожидаемых доходах. Какова ожидаемая оценка наилучшего решения?

#### *Решение*

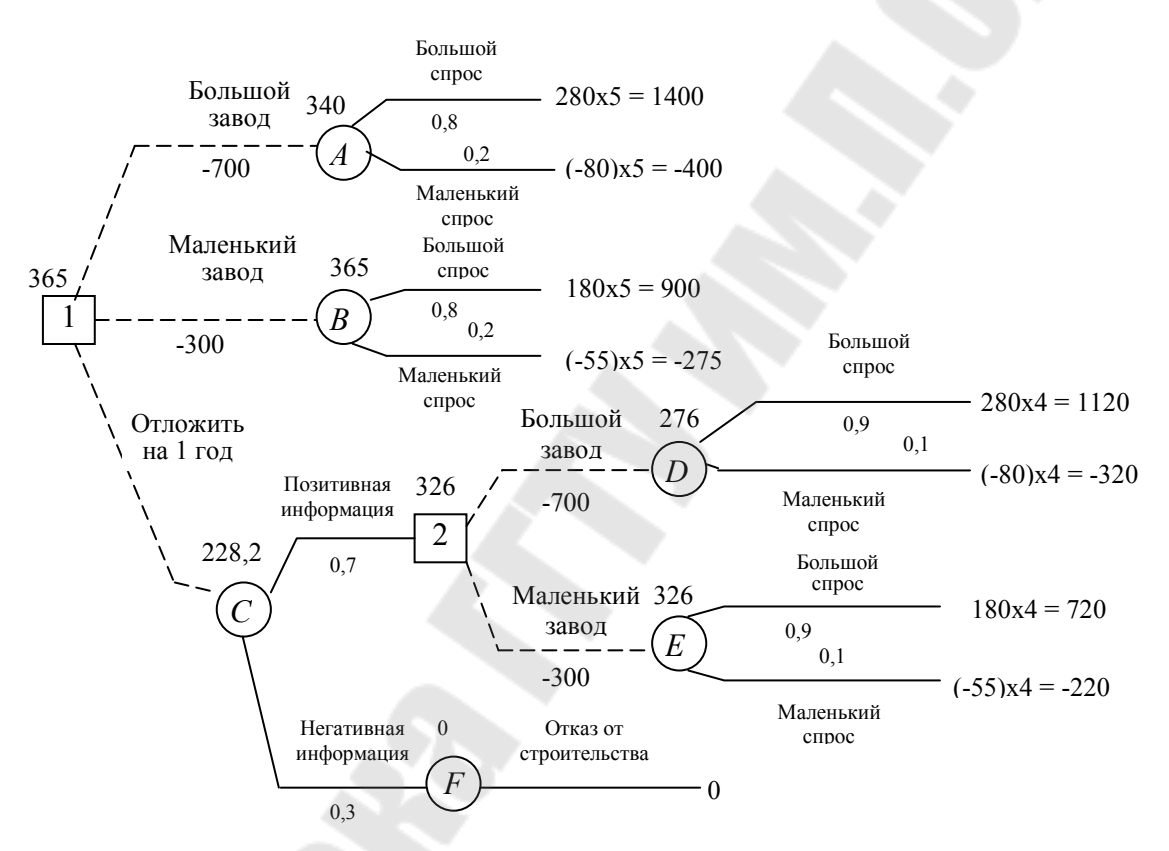

*Рис. 3.3.* Дерево решений строительства завода

Ожидаемая стоимостная оценка узла *А* равна:  $EMV(A) = 0.8 \cdot 1400 + 0.2 \cdot (-400) - 700 = 340.$  $EMV(B) = 0.8 \cdot 900 + 0.2 \cdot (-275) - 300 = 365.$  $EMV(D) = 0.9 \cdot 1120 + 0.1 \cdot (-320) - 700 = 276.$  $EMV(E) = 0.9 \cdot 720 + 0.1 \cdot (-220) - 300 = 326.$ 

 $EMV(2) = \max \{EMV(D), EMV(E)\} = \max \{276, 326\} = 326 =$ = *EMV*(*E*). Поэтому в узле 2 отбрасываем возможность решения «большой завод».

 $EMV(C) = 0.7 \cdot 326 + 0.3 \cdot 0 = 228.2$ .

 $EMV(1) = \max \{EMV(A), EMV(B), EMV(C)\} = \max \{340, 365\}$  $228,2$ } = 365 = *EMV(B)*. Поэтому в узле 1 выбираем решение «маленький завод». Исследование проводить не нужно. Строим маленький завод. Ожидаемая стоимостная оценка этого наилучшего решения равна 365 тыс. руб.

### **Задача 3.3**

Компания рассматривает вопрос о строительстве завода. Возможны три варианта действий.

А. Построить большой завод стоимостью *М*<sup>1</sup> тысяч долларов. При этом варианте возможны большой спрос (годовой доход в размере *R*<sup>1</sup> тысяч долларов в течение следующих 5 лет) с вероятностью *p*<sup>1</sup> и низкий спрос (ежегодные убытки  $R_2$  тысяч долларов) с вероятностью  $p_2$ .

Б. Построить маленький завод стоимостью *М*<sup>2</sup> тысяч долларов. При этом варианте возможны большой спрос (годовой доход в размере *Т*<sup>1</sup> тысяч долларов в течение следующих 5 лет) с вероятностью *p*<sup>1</sup> и низкий спрос (ежегодные убытки *Т*<sup>2</sup> тысяч долларов) с вероятностью *p*2.

В. Отложить строительство завода на один год для сбора дополнительной информации, которая может быть позитивной или негативной с вероятностью  $p_3$  и  $p_4$  соответственно. В случае позитивной информации можно построить заводы по указанным выше расценкам, а вероятности большого и низкого спроса меняются на  $p_5$  и  $p_6$  соответственно. Доходы на последующие четыре года остаются прежними. В случае негативной информации компания заводы строить не будет.

Все расчеты выражены в текущих ценах и не должны дисконтироваться. Нарисовать дерево решений. Определить наиболее эффективную последовательность действий, основываясь на ожидаемых доходах. Какова ожидаемая оценка наилучшего решения?

Исходные данные по вариантам представлены в таблице 3.1.

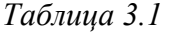

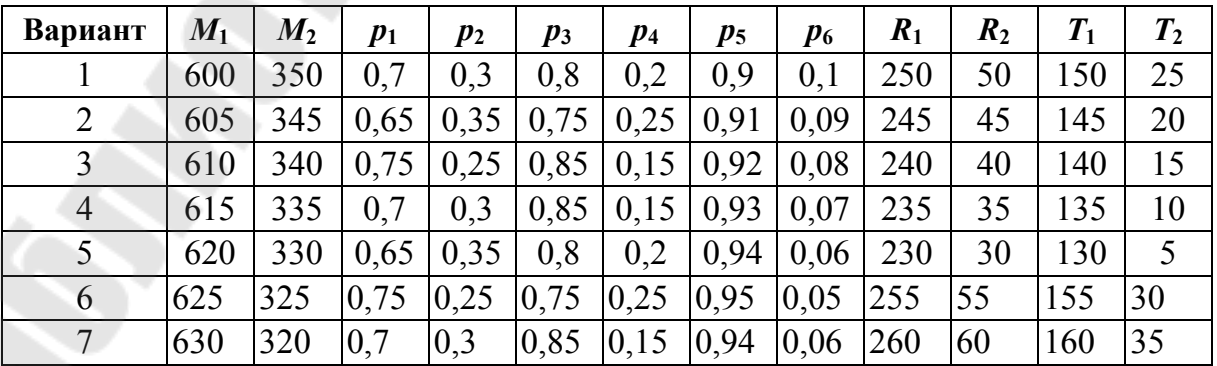

*Окончание табл. 3.1* 

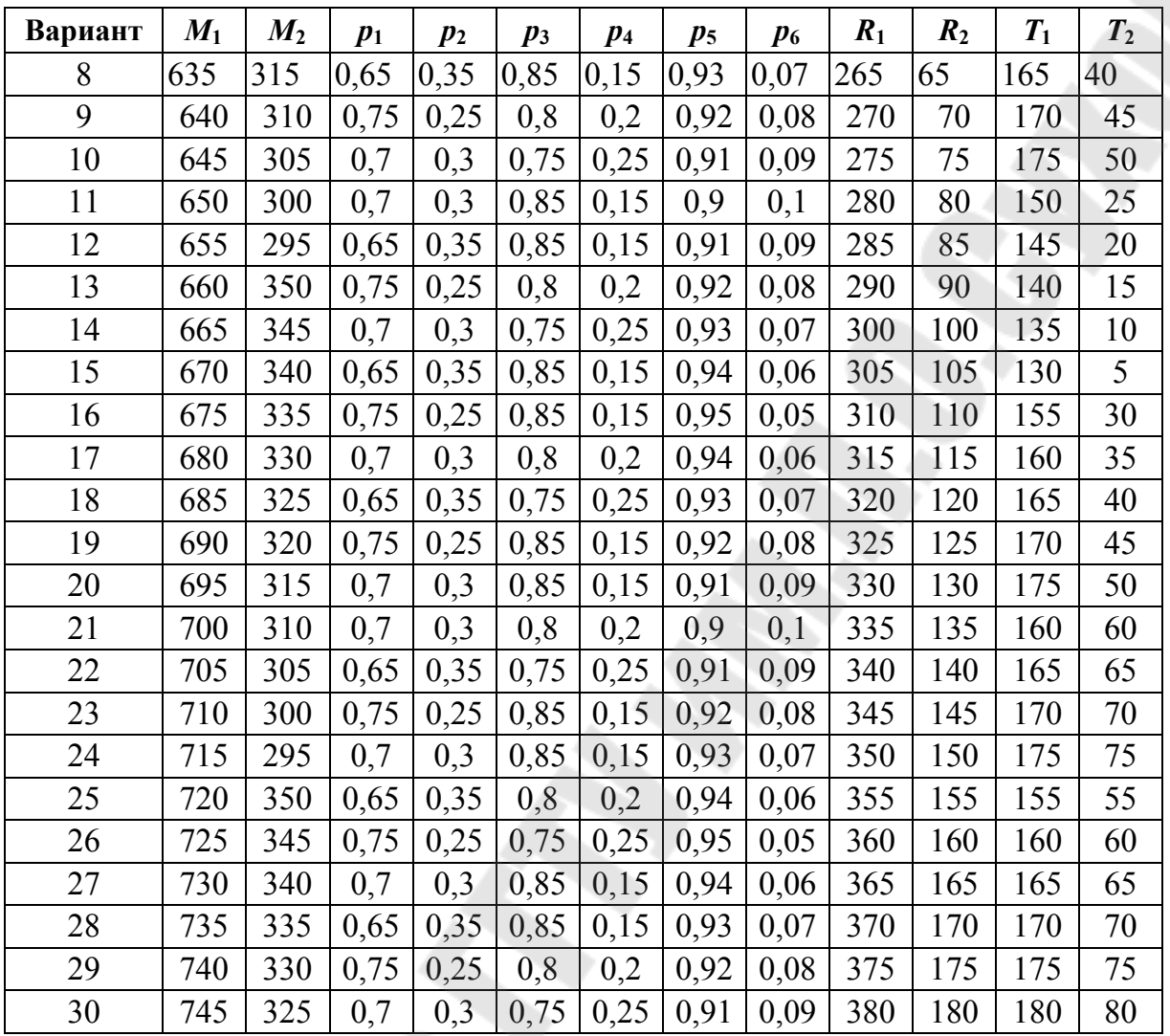

### **Тема 4. Методы экстраполяции**

Методы экстраполяции основаны на статистическом наблюдении динамики определенного показателя, определении тенденции его развития и продолжении этой тенденции для будущего периода. Другими словами, при помощи методов экстраполяции закономерности прошлого развития объекта переносятся в будущее.

**Экстраполяция** – это распространение выявленных при анализе рядов динамики закономерностей развития изучаемого объекта на будущее.

В экономическом прогнозировании широко применяется метод математической экстраполяции, в математическом смысле означающий распространение закона изменения функции из области ее наблюдения на область, лежащую вне отрезка наблюдения. Функция представляет собой простейшую математико-статистическую модель, отражающую зависимость объекта прогнозирования (экономического показателя) от влияющих на него факторов.

В качестве факторов могут выступать различные показатели, а также время (номер периода). Во втором случае зависимость называется трендом.

Зависимости могут быть однофакторными  $(y = f(x))$  и многофакторными  $(y = f(x_1, x_2, ..., x_n))$ , линейными и нелинейными различных типов. Например, однофакторная зависимость может быть линей $y = ax + b$ , гиперболической различных типов  $(y = a/x + b)$ ; ной  $y = 1/(ax + b);$   $y = x/(ax + b)$ , показательной  $(y = ab^x)$ , степенной  $(y = ax^b)$ , экспоненциальной  $(y = ae^{bx})$ , параболической  $(y = ax^2 +$  $+ bx + c$ ), логистической  $(y = c/(1 + ae^{-bx}))$  и др. Возможны модификации указанных функций, например  $y = ax$ ,  $y = ax^b + c$  и т. д. Многофакторные зависимости могут быть линейными и нелинейными.

Точность прогноза зависит от следующих факторов:

- стабильность условий, сформировавших в базисном ряду динамики его основные компоненты:

- продолжительность базисного ряда динамики;

- сроки прогнозирования.

Схема предварительного подхода к прогнозированию методом экстраполяции выглядит следующим образом:

1) прежде всего мы строим график зависимости исследуемой функции от фактора;

2) затем выбираем метод, позволяющий провести соответствующий статанализ ретроспективных данных;

3) после этого оценивается среднее значение погрешности полученных оценок;

4) наконец, принимается решение использовать именно данный метод анализа или же выбираем другой метод, который с учетом полученных результатов представляется более подходящим для данных целей.

Основными видами экстраполяции являются:

- метод скользящей средней;
- метод наименьших квадратов;

- метод экспоненциального сглаживания.

### **4.1. Метод скользящей средней**

### **Задача 4.1**

Сделать прогноз объема продаж на 2010 г., используя метод скользящей средней с интервалом в 3 года, если известны следующие данные по годам:

*Таблица 4.1* 

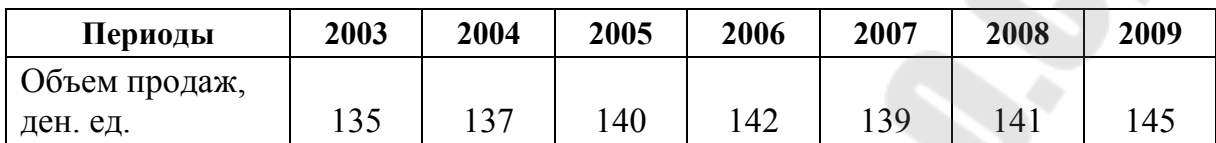

Составляем ряд скользящих (выровненных) средних (табл. 4.2) по формуле:

$$
\overline{\kappa_1} = \frac{(\kappa_1 + \kappa_2 + \kappa_3)}{3},\tag{4.1}
$$

$$
\overline{\kappa_1} = \frac{(135 + 137 + 140)}{3} = 137,3,
$$

$$
\overline{\kappa_2} = \frac{(\kappa_2 + \kappa_3 + \kappa_4)}{3} = \frac{(137 + 140 + 142)}{3} = 139,7 \text{ m T. } \mu.
$$

*Таблица 4.2* 

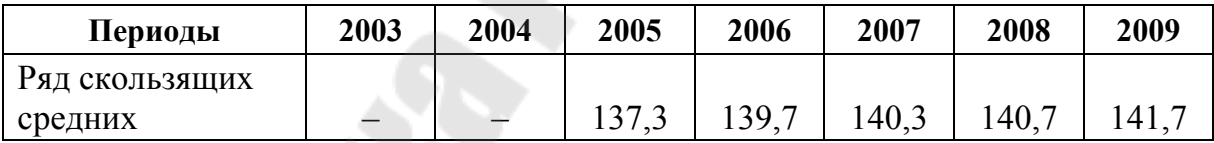

Определяем среднее изменение по формуле:

$$
\Delta \overline{\kappa} = \frac{\overline{\kappa_n} - \overline{\kappa_1}}{n-1},\tag{4.2}
$$

#### где *n –* количество показателей выровненного ряда

$$
\Delta \overline{\kappa} = \frac{141,7 - 137,3}{5 - 1} = 1,08.
$$

Прогноз делается по формуле:

$$
\kappa_{m+1} = \overline{\kappa_n} + 2\Delta \overline{\kappa}, \qquad (4.3)
$$

$$
\kappa_{2010} = 141.7 + 2 \cdot 1.08 = 143.86
$$
 ден. e.g.

Таким образом, объем продаж на 2010 г., согласно прогнозу, составит 143,86 ден. ед.

#### Задача 4.2

Сделать прогноз объема спроса на 2010 г., используя метод скользящей средней с интервалом в 4 года, если известны следующие данные по годам:

Таблица 4.3

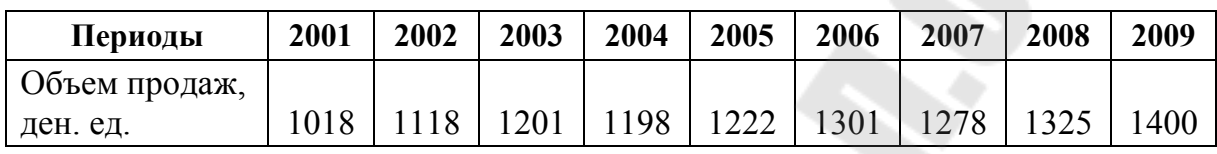

#### 4.2. Метод наименьших квадратов

### 4.2.1. Линейная функция

### Задача 4.3

Составить прогноз спроса на кожаную обувь на 2010 г., используя метод наименьших квадратов. Известны данные о продаже населению товара за последние 5 лет (табл. 4.4).

Таблица 4.4

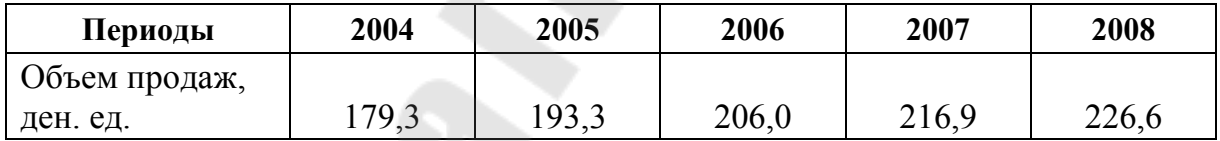

Формула для экстраполяции:

$$
y = a + bx, \tag{4.4}
$$

где  $y - o6$ ъем спроса;  $x -$ номер года;  $a -$ параметр, характеризующий влияние основных факторов на продажу товара (цены, денежные доходы населения, товарное обеспечение);  $b$  – параметр, характеризующий влияние вспомогательных факторов на продажу товара (погода, мода, сезонность и др.).

Для нахождения параметров а и b используем систему уравнений:

$$
\begin{cases}\n an + b \sum x = \sum y, \\
 a \sum x + b \sum x^2 = \sum xy.\n\end{cases}
$$
\n(4.5)

Откуда

$$
b = \frac{\sum xy - n \cdot \overline{x} \cdot \overline{y}}{\sum x^{2} - n \cdot (\overline{x})^{2}},
$$
\n
$$
a = \overline{y} - b \cdot (\overline{x})^{2}.
$$
\n(4.6)

*Решение*

Построим график продажи кожаной обуви в регионе за последние 5 лет (рис. 4.1).

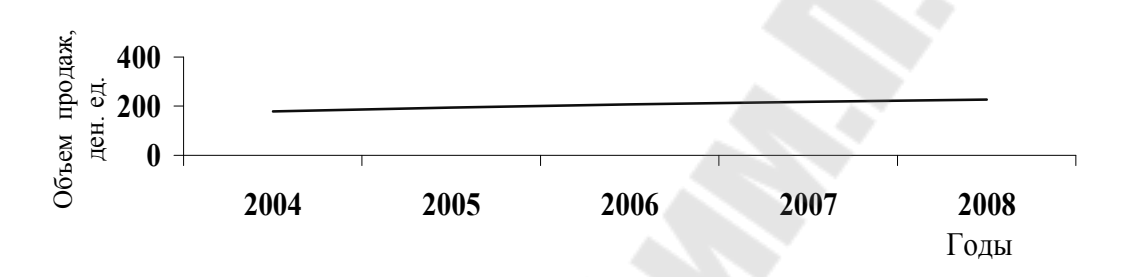

*Рис. 4.1.* График продажи кожаной обуви за 2004–2008 гг.

Линия продажи по годам близка к линейной зависимости, которая выражается формулой *Y = a + bx*.

Для нахождения параметров надо решить систему уравнений (4.5) способом наименьших квадратов.

Для этого необходимо провести дополнительные расчеты, которые приведены в таблице 4.5.

*Таблица 4.5* 

**Данные для определения параметров функции продаж**

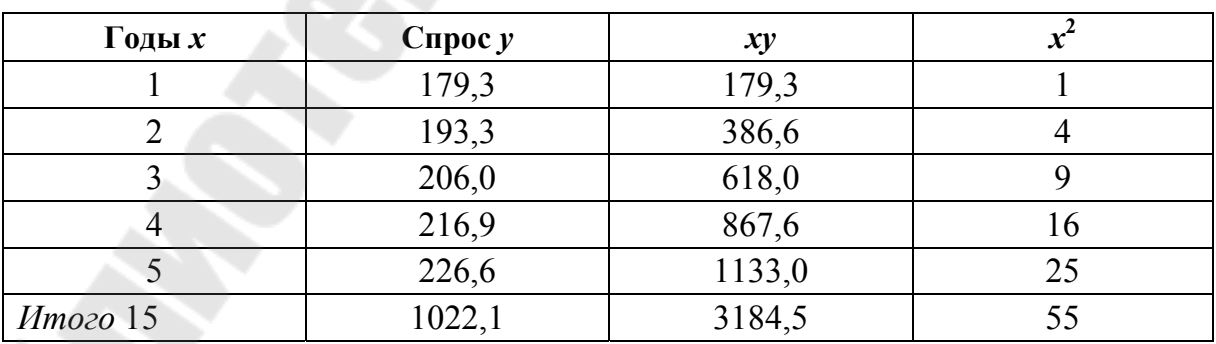

Тогда система уравнений примет вид:

$$
\begin{cases}\n5a + 15b = 1022, 1, & (\times 3) \\
15a + 55b = 3184, 5,\n\end{cases}
$$
\n
$$
15a + 45b = 1022, 1 \cdot 3, \quad 10b = 118, 2,
$$
\n
$$
15a + 55b = 3184, 5, \quad b = 11, 82,
$$

 $5a + 15b \cdot 11,82 = 1022,1$ ,  $a = (1022,1 - 177,3) / 5 = 168,96$ .

Тогда уравнение имеет вид:  $Y = 168,96 + 11,82 \cdot x$ .

По найденному уравнению можно провести расчеты тренда, т. е. определить выровненные значения спроса за прошлые годы и рассчитать прогноз на будущее. Так, объем продаж обуви в 2010 г. составит:  $Y = 168.96 + 11.82 \cdot 7 = 251.7$  ден. ед. (в ценах 2008 г.).

### 4.2.2. Логарифмическая функция

#### Задача 4.4

Определить прогноз сбыта фирмы на 2010 г. с учетом динамического ряда показателя последних 7 лет, используя метод наименьших квадратов.

Исходная информация о продаже товара фирмы за 2000–2006 гг. характеризуется следующими данными (в денежных единицах):

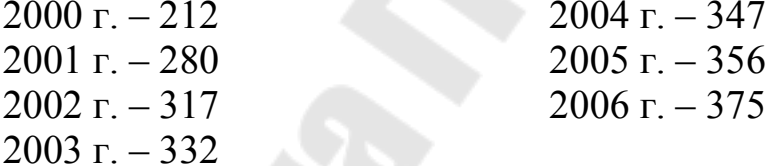

### Решение

Графическое изображение точек (рис. 4.2) свидетельствует о логарифмической зависимости объема сбыта. Следовательно, для экстраполяции лучше выбрать логарифмическую функцию  $y = a + b$ lgx.

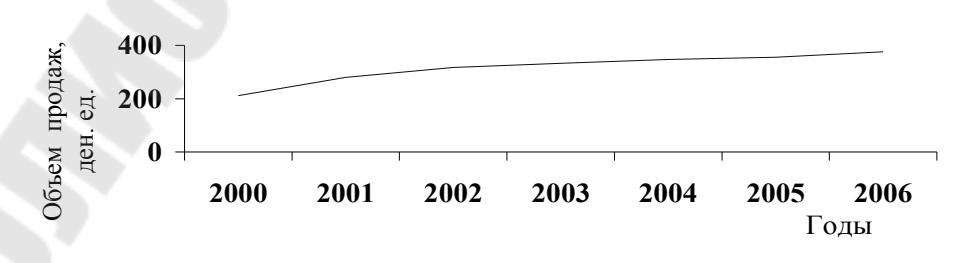

Рис. 4.2. График продажи товара за 2000-2006 гг.

При решении системы уравнений необходимо исчислить данные для определения параметров функции (табл. 4.6).

*Таблица 4.6* 

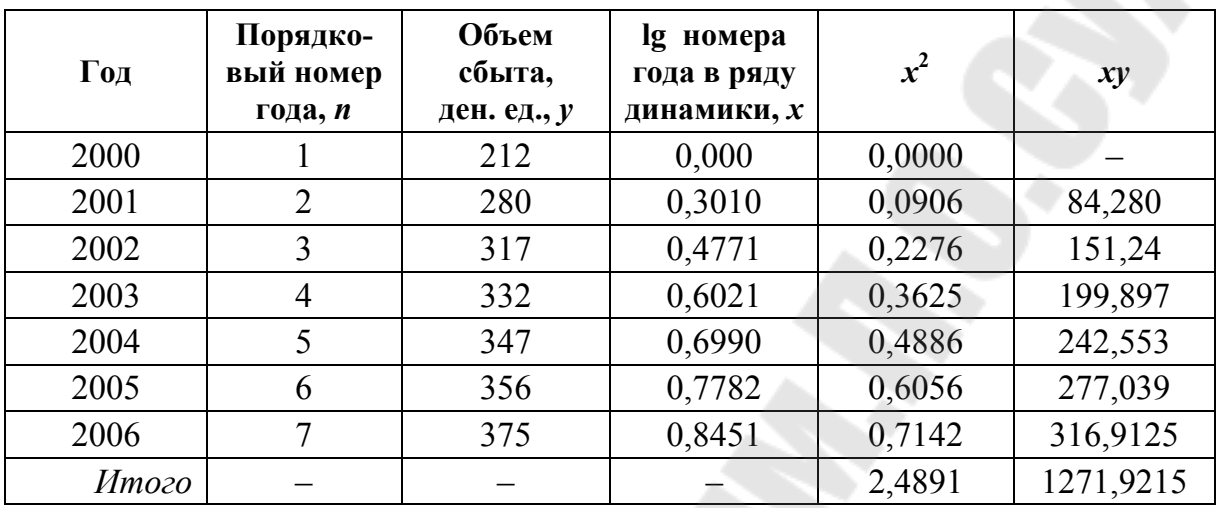

**Данные для определения параметров функции сбыта фирмы**

Решение выполняется методом наименьших квадратов:

$$
b = \frac{\sum xy - n\overline{xy}}{\sum x^2 - n(\overline{x})^2} = \frac{1271,9215 - 7 \cdot 0,5289 \cdot 317}{2,4891 - 7 \cdot 0,5289^2} = 185,11,
$$

 $a = \overline{y} - b\overline{x} = 317 - 185,11 \cdot 0,5289 = 219,095.$ 

Тогда *y* = 219,095 + 185,11 · lg*x* – линия тренда.

Прогноз на 2010 г.: 219,1+185,11 lg10 = 404 (ден. ед.).

*Вывод*: прогноз сбыта товара фирмы на 2010 г. может составить 404 ден. ед.

### **Задача 4.5**

Составить прогноз спроса на телевизоры на 2009 г., используя метод наименьших квадратов. Известны данные о продаже данной продукции за последние 6 лет (табл. 4.7).

*Таблица 4.7* 

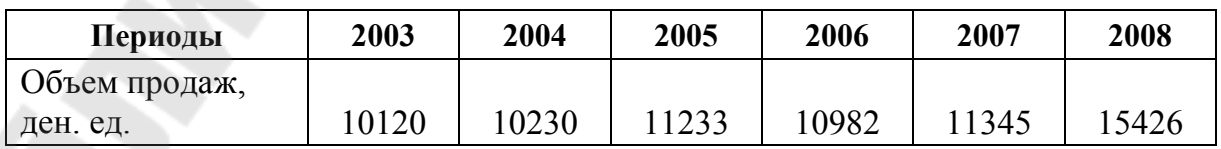

### **Задача 4.6**

Составить прогноз численности населения в городе на 2009 год, используя метод наименьших квадратов, если численность по годам изменялась следующим образом (табл. 4.8):

*Таблица 4.8* 

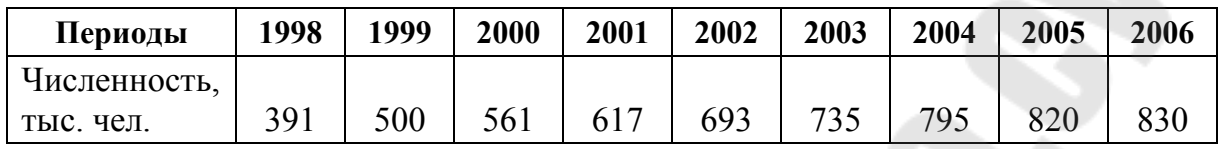

Функция  $y = a + b/x$ .

### **Задача 4.7**

Составить прогноз продажи холодильников в магазине на 2009г., используя метод наименьших квадратов, если объемы реализации составляли (табл. 4.9):

*Таблица 4.9* 

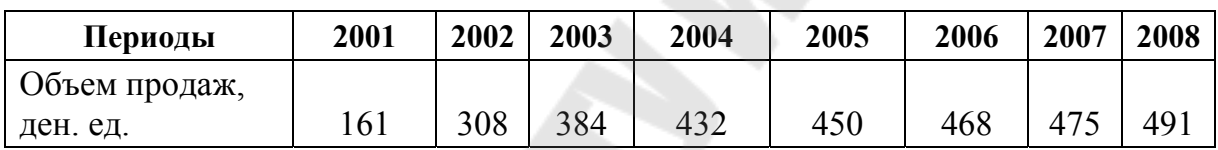

Функция  $y = a + b\sqrt{x}$ .

### **4.3. Метод экспоненциального сглаживания**

При анализе временных рядов с использованием метода скользящей средней и метода наименьших квадратов все данные независимо от периода их возникновения являются равноправными, т. е. исходная информация является равноценной. Однако экономические показатели имеют тенденцию к старению. Влияние более поздних наблюдений на развитие процесса в будущем существеннее, чем более ранних. Проблему старения данных динамических рядов решает метод экспоненциального сглаживания, при котором более поздним данным придается больший вес, чем более ранним.

Скорость старения данных характеризует параметр сглаживания  $\alpha$ . Он изменяется в пределах  $0 < \alpha < 1$ . Чем больше  $\alpha$ , тем больше вклад последних наблюдений в формирование тренда. В области экономического прогнозирования наиболее употребимы пределы  $0.05 < \alpha < 0.3$ .

Прогноз  $P_{t+1}$  для следующего момента времени рассчитывается по формуле:

$$
P_{t+1} = P_t + \alpha (x_t - P_t)
$$
\n(4.8)

ИЛИ

$$
P_{t+1} = (1 - \alpha) \cdot P_t + \alpha \cdot x_t, \qquad (4.9)
$$

где  $P_t$  – прогноз значения в *t*-й период;  $x_t$  – фактическое значение показателя в  $t$ -й период;  $\alpha$  - параметр сглаживания.

Из формулы (4.9) видно, что при увеличении параметра сглаживания в прогнозе доля последнего наблюдения увеличивается, а доля предыдущих наблюдений убывает.

Первый раз после начала наблюдений, располагая лишь одним результатом, наблюдений  $x_1$ , когда прогноза  $P_1$  нет и формулой воспользоваться еще невозможно, в качестве прогноза  $P_1$  следует взять  $x_1$ . Или берется произвольное значение.

### Залача 4.8

Рассчитать прогнозный объем продаж на 13-й квартал, если имеются данные объема продаж за последние 12 кварталов, используя метод экспоненциального сглаживания, если коэффициент сглаживания  $\alpha = 0.3$ . Исходные данные даны в таблице 4.10 (2-й столбец).

#### Решение

Предположим, что на первый квартал прогноз продаж составил 3. Заполним в таблице 4.10 третий столбец, подставляя для каждого последующего квартала значение предыдущего по формуле:

- для 2-го квартала  $P_2 = (1 - 0.3) \cdot 3 + 0.3 \cdot 4 = 3.3$ ;

- для 3-го квартала 
$$
P_3 = (1 - 0.3) \cdot 3.3 + 0.3 \cdot 6 = 4.1;
$$

- для 4-го квартала  $P_4 = (1 - 0.3) \cdot 4.1 + 0.3 \cdot 4 = 4.1$  и т. д.

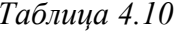

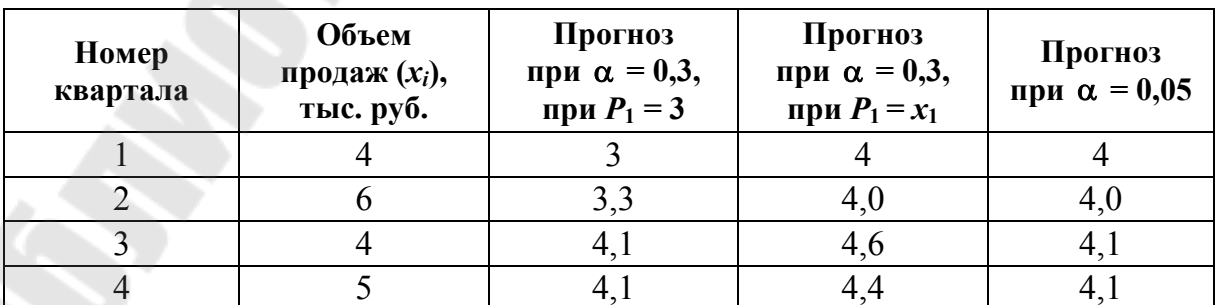

*Окончание табл. 4.10* 

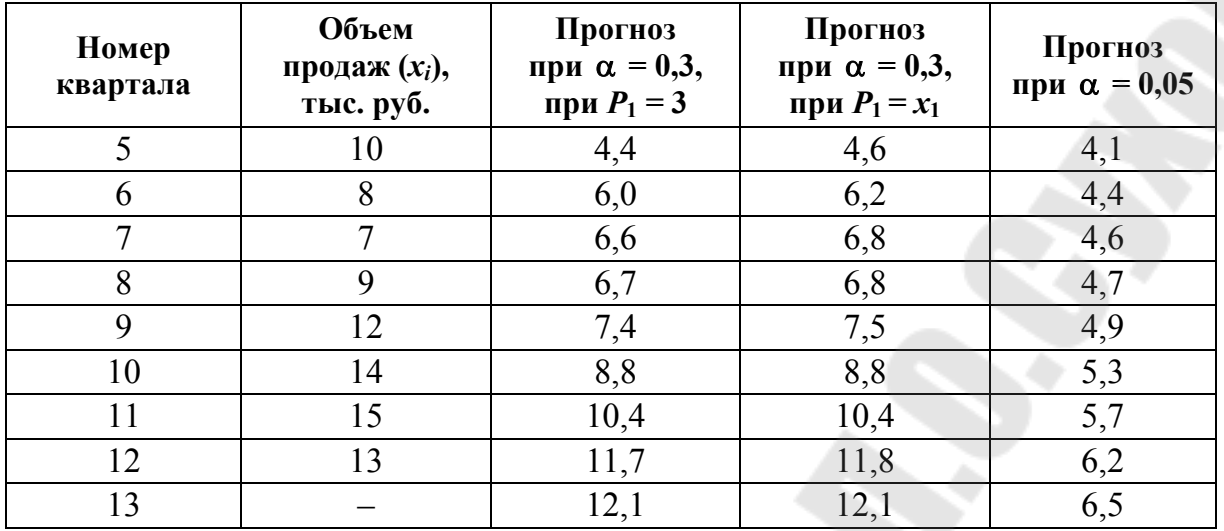

Прогноз объема продаж при  $\alpha = 0.3$  на 13-й квартал составил 2,1 тыс. руб.

#### **Задача 4.9**

В таблице 4.11 указан объем продаж (млн руб.) за последние 11 кварталов. На основании этих данных сделайте прогноз объема продаж на 12-й квартал методом экспоненциального сглаживания.  $\alpha = 0.8$ .

*Таблица 4.11* 

| Квартал |       |        | ັ    |                      | ີ      |      |           | О   |    | 10  |    |
|---------|-------|--------|------|----------------------|--------|------|-----------|-----|----|-----|----|
| Объем   |       |        |      |                      |        |      |           |     |    |     |    |
| продаж  | 1 I J | ر بے ا | 17 J | -<br><b>.</b><br>12J | ر ہے و | +∠ + | 20<br>14) | 136 | 41 | 142 | 44 |

### **Тема 5. Нормативный метод**

Нормативный метод применяется на всех уровнях управления экономикой: макро-, мезо- и микроуровнях.

На макроуровне применяется метод укрупненных нормативов, который предполагает использование среднеотраслевых нормативов расхода продукции *i*-й отрасли-производителя на единицу продукции *j*-й отрасли-потребителя *аij.* На их основе при разработке межотраслевого баланса определяются межотраслевые поставки и потребности каждой отрасли в продукции других отраслей (*Аi*): *А<sup>i</sup>* =  $a_{ij}x_j$ , где  $x_j$  – объем производства *j*-й отрасли-потребителя.

На мезоуровне (региональном и отраслевом) применяются групповые нормы расхода материальных ресурсов, например, норма расхода сахара на 1 т кондитерских изделий. Зная прогнозируемые объемы производства продукции в групповом ассортименте и групповые нормы расхода, можно рассчитать потребность в конкретном ресурсе на определенный период.

На микроуровне нормативный метод определения потребности в ресурсах носит название «метод прямого счета». Он основан на использовании объема производства продукции (выполняемых работ) и норм расхода материальных ресурсов на единицу продукции (работ). Потребность в конкретном материальном ресурсе *А<sup>i</sup>* определяется по формуле:

$$
A_i = \sum_{j=1}^{n} H_{ij} q_j, \quad i = \overline{1, m}, \tag{5.1}
$$

где *п –* количество разновидностей продукции или работ, на которые используется данный материал; *Нij* – норма расхода *i*-гo материала на единицу *j-*го вида продукции или работ; *q<sup>j</sup> –* прогнозируемый объем производства *j*-го вида продукции.

### **Задача 5.1**

Методом укрупненных нормативов определить объем поставок продукции машиностроения и металлообработки по отраслям экономики республики по данным таблицы 5.1.

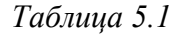

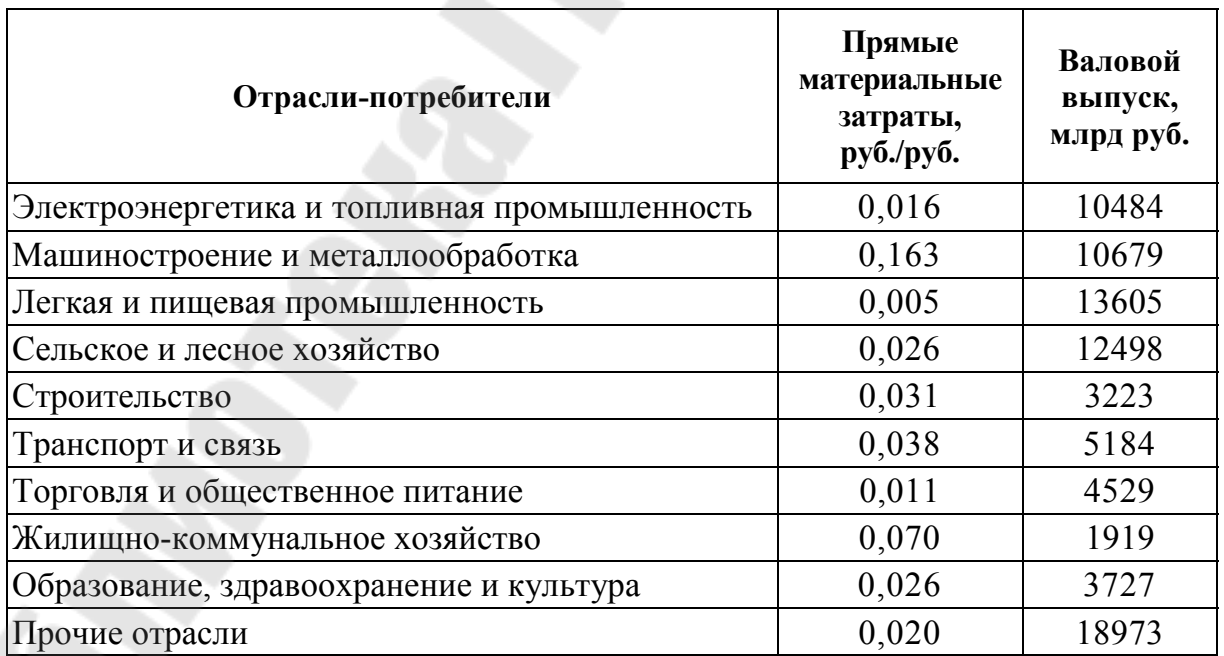

#### *Решение*

Объем поставок продукции машиностроения и металлообработки по отраслям экономики в прогнозном периоде будет равен:

 $0.016 \cdot 10484 + 0.163 \cdot 10679 + 0.005 \cdot 13605 + 0.026 \cdot 12498 +$  $+ 0.031 \cdot 3223 + 0.038 \cdot 5184 + 0.011 \cdot 4529 + 0.070 \cdot 1919 +$  $+ 0.026 \cdot 3727 + 0.020 \cdot 18973 = 3258.81$  млрд руб.

### **Задача 5.2**

Спрогнозировать потребность в сахаре для производства кондитерских изделий. Средняя норма расхода сахара на 1 т шоколадных конфет 350 кг, ириса – 400 кг, карамели – 600 кг, печенья – 200 кг, вафель – 300 кг. Прогнозируемые объемы производства кондитерских изделий по указанным группам соответственно: 3600 т, 8300 т, 18 300 т, 19 500 т, 970 т.

#### *Решение*

Определим потребность в сахаре для производства кондитерских изделий в прогнозном периоде:

 $350 \cdot 3600 + 400 \cdot 8300 + 600 \cdot 18300 + 200 \cdot 19500 + 300 \times 970 = 19751$  T.

### **Задача 5.3**

Определить потребность в сахаре для производства кондитерских изделий в прогнозном периоде индексным методом. В базисном периоде было произведено кондитерских изделий 53 337 т, израсходовано сахара – 18 763 т. В прогнозном периоде предполагается увеличение производства на 6 % в связи с ростом спроса на кондитерские изделия. Нормы расхода сахара на 1 т кондитерских изделий снизятся на 1 % за счет сокращения потерь сухих веществ.

#### *Решение*

Расчет производится по формуле:

$$
A_{it} = A_{i6} \cdot J_Q \cdot J_{\text{H}i}, \qquad (5.2)
$$

где *Аit*, *Аi*<sup>б</sup> – потребность в *i*-м материале в прогнозном периоде и его фактическое потребление в базисном периоде соответственно; *JQ* – индекс изменения объема производства продукции в прогнозном периоде;  $J_{\rm H\it i}$  – индекс изменения норм расхода *i*-го материала в прогнозном периоде.

Потребность в сахаре для производства кондитерских изделий в прогнозном периоде будет равна:

$$
18\ 763 \cdot 106/100 \cdot 99/100 = 19\ 690\ \text{T}.
$$

#### **Задача 5.4**

Определить потребность в муке в прогнозном периоде для производства хлеба пшеничного высшего сорта весом 0,7 кг. Согласно рецептуре, норма расхода пшеничной муки высшего сорта на 1 т хлеба – 740 кг. Норма выхода готовой продукции – 135,7 %. Прогнозируемый объем производства этого вида хлеба – 890 т.

#### *Решение*

Расчет производится по формуле:

$$
A = a \cdot Q / K_{\rm B},\tag{5.3}
$$

где *A* – потребность в ресурсе; *a* – расход ресурса; *Q* – объем производства продукции; *К*<sup>в</sup> – коэффициент выхода продукции.

Потребность в муке для производства хлеба пшеничного высшего сорта весом 0,7 кг будет равна:

$$
(740 \cdot 890) / 135,7 \cdot 100 = 485,3 \text{ T}.
$$

#### **Задача 5.5**

Определить плановую потребность хлебопекарни в муке для производства ржаного хлеба. План выпуска товарной продукции – 2000 т, норма выхода готовой продукции 156 % к затратам муки.

#### *Решение*

Исходя из пропорции: 2000 – 156 %

$$
x - 100\%
$$

$$
x = \frac{2000 \times 100}{156} = 1282 \text{ T}.
$$

*Вывод*: норма выхода готовой продукции определяет потребность в муке в количестве 1282 т.

### **Задача 5.6**

На основании исходных данных, представленных в таблице 5.2, определить плановую потребность в материалах по видам.

*Таблица 5.2* 

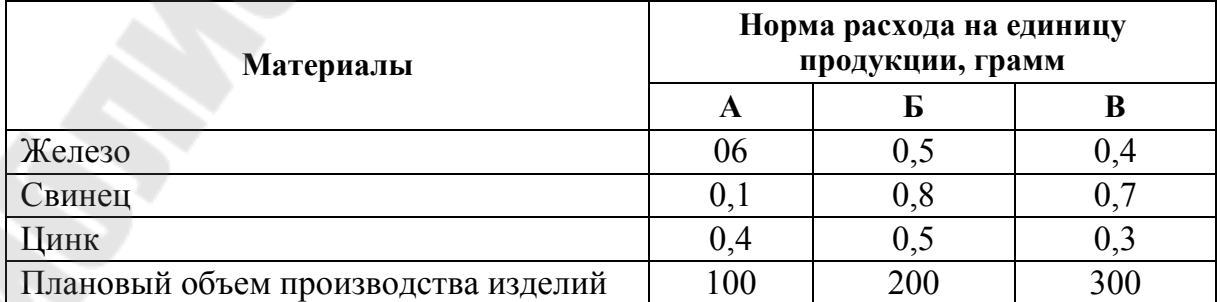

#### *Решение*

1) железо:  $0,6 \cdot 100 + 0,5 \cdot 200 + 0,4 \cdot 300 = 280$  г.; 2) свинец:  $0,1 \cdot 100 + 0,8 \cdot 200 + 0,7 \cdot 300 = 380$  г.; 3) цинк:  $0.4 \cdot 100 + 0.5 \cdot 200 + 0.3 \cdot 300 = 230$  г.

### **Задача 5.7**

Рассчитать норму амортизации в плановом году, используя метод линейного начисления амортизации ОС. Балансовая стоимость ОС на начало планируемого года – 5830 млн руб. В марте планируемого года будет установлено оборудование на сумму 32 млн руб., а в сентябре – на сумму 51 млн руб. В апреле планируемого года будет осуществлен демонтаж ОС на сумму 18 млн руб., а в ноябре – на сумму 24 млн руб. В течение планируемого года истекает срок эксплуатации ОС (не подлежащих ремонту) на сумму 162 млн руб. Из них ОС на сумму 85 млн руб. могут быть реализованы стороннему заказчику согласно ранее заключенному договору, по цене, составляющей 12 % от их балансовой стоимости. Остальная часть ОС должна быть утилизирована. Коэффициент расходов на утилизацию составляет 0,45 от балансовой стоимости ликвидируемых средств. Нормативный срок службы рассматриваемых ОС – 15 лет.

*Решение*

$$
N_A = \frac{\text{OC}_6 - \text{BpOC} + \text{J}}{\text{OC}_6 \cdot T} \times 100 \,\%,\tag{5.4}
$$

где ОС<sub>б</sub> – балансовая стоимость ОС; ВрОС – выручка от реализации ОС; Л – ликвидируемые расходы; *Т* – нормативный срок службы.

$$
\mathrm{OC}_{\mathrm{6}}^{\mathrm{III},\mathrm{r}} = \mathrm{OC}_{\mathrm{6}}^{\mathrm{HT}} + \mathrm{OC}_{\mathrm{BB}} - \mathrm{OC}_{\mathrm{B}}^{\mathrm{}}\,,\tag{5.5}
$$

$$
\text{OC}_{_{BB}} = \frac{\sum \text{OC}_{_{BBi}} \cdot \Pi_i}{12},\tag{5.6}
$$

$$
\text{OC}_{\text{bli6}} = \frac{\sum \text{OC}_{\text{bli6}_i} \cdot \Pi_i^*}{12},\tag{5.7}
$$

где  $\Pi_i$  – число полных месяцев использования ОС;  $\Pi_i^*$  – число полных месяцев работы без ОС.

1) 
$$
OC_{BB} = \frac{32 \cdot 9 + 51 \cdot 3}{12} = 36{,}75
$$
 with py6.;

2) 
$$
OC_{\text{b}} = \frac{18 \cdot 8 + 24 \cdot 1}{12} = 14 \text{ mJH py6.}
$$
;  
\n3)  $OC6_{\text{m,r}} = 5830 + 36,75 - 14 = 5852,75 \text{ mJH py6.}$ ;  
\n4)  $Bp = 85 \cdot 0,12 = 10,2 \text{ mJH py6.}$ ;  
\n5)  $J = (162 - 85) \cdot 0,45 = 34,65 \text{ mJH py6.}$ ;  
\n6)  $N_A = \frac{5852,75 - 10,2 + 34,65}{5852,75 \cdot 15} \cdot 100\% = \frac{5877,2}{87791,25} \cdot 100\% = 6,7\%$ .  
\n3a<sub>14</sub>3a<sub>14</sub>5.8

Рассчитайте потребность в молоке для производства сыров в прогнозном периоде на основе представленных исходных данных (табл. 5.3).

*Таблица 5.3* 

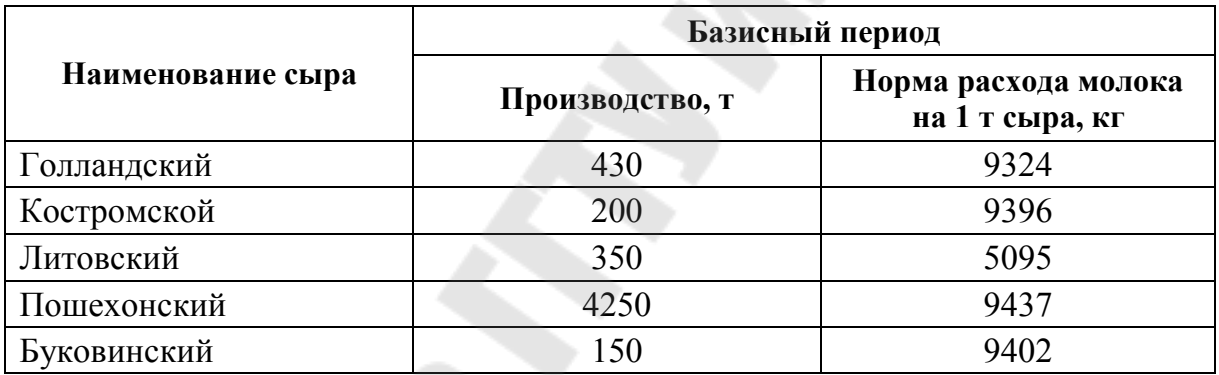

В прогнозном периоде увеличится производство сыра голландского на 25 т, костромского – на 10 т, литовского – на 1,5 т, пошехонского снизится на 35 т, буковинского увеличится на 7.

### **Задача 5.9**

В базисном периоде при производстве 20 000 т кондитерских изделий израсходовано 9100 т сахара.

В прогнозном периоде предусматривается снижение норм расхода сахара на 5 % за счет сокращения потерь сухих веществ и увеличение производства кондитерских изделий до 22 000 т.

Определить потребность в сахаре для производства кондитерских изделий в прогнозном периоде.

### **Задача 5.10**

Определить потребность республики в условном топливе в прогнозном периоде нормативным методом для производства топливоемких видов продукции (электроэнергии, цемента, хлеба и хлебобулочных изделий) на основе данных таблицы 5.4.

*Таблица 5.4* 

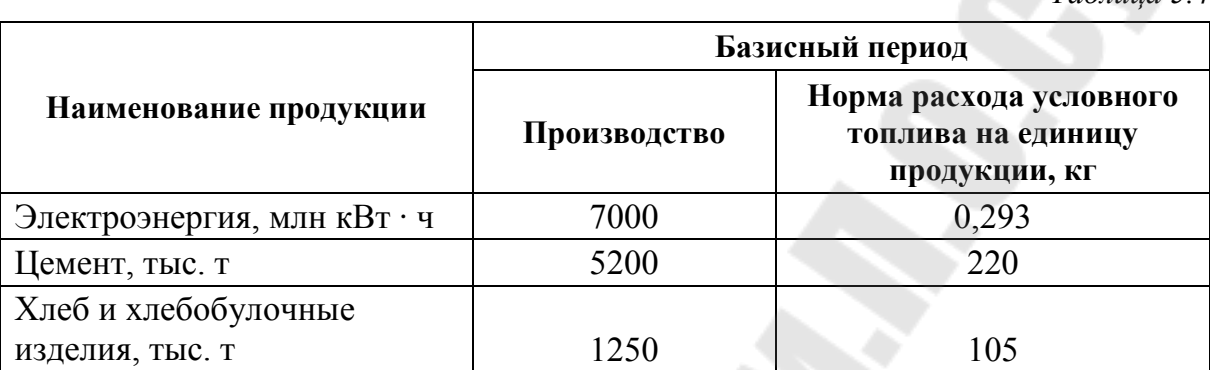

В прогнозном периоде производство электроэнергии увеличится на 5 %, цемента – на 3 %, хлеба и хлебобулочных изделий уменьшится на 2 %. Предусматривается внедрение ресурсосберегающих технологий, которые позволят снизить расход топлива на производство 1 кВт · ч электроэнергии – на 10 %, 1 т цемента – на 15 %, 1 т хлеба и хлебобулочных изделий – на 9 %.

### **Тема 6. Балансовый метод**

Балансовый метод предполагает разработку балансов, представляющих собой систему показателей, в которой одна часть, характеризующая ресурсы по источникам поступления, равна другой, показывающей распределение по всем направлениям их расхода.

### **Задача 6.1**

Составить баланс оборудования и металлоконструкций для завода на прогнозируемый год, определив полный объем его производства в народном хозяйстве.

При составлении баланса используются следующие данные:

1. Объем промышленного производства оборудования и металлоконструкций по прогнозу – 300 млн ден. ед.

2. Норма расхода металла на 1 млн ден. ед. оборудования и металлоконструкций – 365 т.

3. Прогнозируемый объем строительно-монтажных работ – 100 млн ден. ед.

4. Норма расхода металла на 1 млн ден. ед. строительномонтажных работ – 295 т.

5. Экспорт оборудования и металлоконструкций по прогнозу – 4 тыс. т.

6. Импорт оборудования и металлоконструкций по прогнозу – 2,7 тыс. т.

7. Запасы на начало и конец прогнозируемого года – соответственно 5,7 и 9,4 тыс. т.

8. Пополнение госрезерва на прогнозируемый год – 2,3 тыс. т.

9. Прочие потребности на прогнозируемый год – 3,4 тыс. т.

Расчет оформить в виде таблицы.

*Решение*

Потребность в металле составит:

– для промышленного производства оборудования и металлоконструкций:

$$
300 \cdot 365 = 109\,500\,\mathrm{T}
$$

– для капитального строительства:

$$
100 \cdot 295 = 29\,500\,\mathrm{T}.
$$

Для удовлетворения потребности завода в оборудовании и металлоконструкциях в объеме 158 100 т объем его производства в народном хозяйстве должен составить:

$$
158\ 100 - 5700 - 2700 = 149\ 700\ \mathrm{T}.
$$

Таким образом, баланс оборудования и металлоконструкций для нужд завода на прогнозируемый год представлен в таблице 6.1.

*Таблица 6.1* 

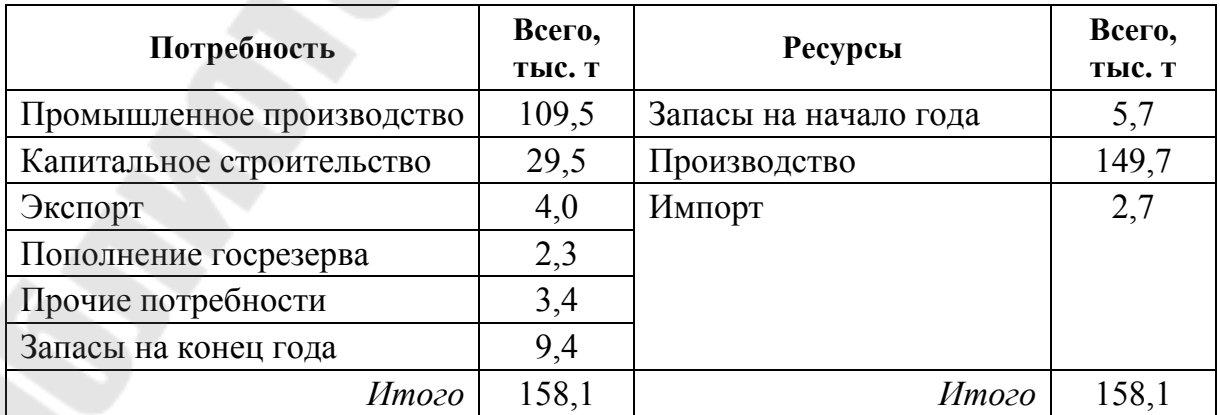

**Баланс оборудования и металлоконструкций**

### **Задача 6.2**

На основе исходных данных составить баланс доходов и расходов предприятия (финансовый план).

Прибыль от реализации продукции – 6,8 млн руб. Прибыль от прочей реализации – 1,5 млн руб. Сумма внереализационных доходов – 1,3 млн руб. Сумма внереализационных расходов – 0,8 млн руб. Стоимость ОПФ – 75 млн руб. Годовая норма амортизации – 8 % (линейный способ начисления). Сумма прибыли, облагаемая налогами – 7,8 млн руб. Средний процент налоговых отчислений из прибыли – 30 %. Годовая сумма процентов по займам – 17 % от прибыли. Сумма отчислений в целевые фонды – 18 % от прибыли. Прирост устойчивых пассивов – 0,4 млн руб. Выручка от реализации выбывшего имущества – 0,2 млн руб. Прирост собственных оборотных средств – 1 млн руб. Сумма планируемых капитальных вложений – 9 млн руб.

### *Решение*

1. Прибыль определяется по формуле:

$$
\Pi_{\delta} = \Pi_{p} + \Pi_{np} + (\mu_{\text{BH}} - P_{\text{BH}}),
$$
\n(6.1)

где П<sub>б</sub> – балансовая прибыль; П<sub>р</sub> – прибыль от реализации; П<sub>пр</sub> – прибыль от прочей реализации;  $\prod_{B}$  – сумма внереализационных доходов; Рвн – сумма внереализационных расходов

$$
\Pi_6 = 6.8 + 1.5 + (1.3 - 0.8) = 8.8
$$
 with py6.

2. При линейном способе годовая сумма амортизационных отчислений определяется исходя из амортизируемой стоимости объекта основных средств и нормативного срока службы или срока его полезного использования путем умножения амортизируемой стоимости на принятую годовую линейную норму амортизационных отчислений:

$$
A = AC \times H_A, \tag{6.2}
$$

где  $A - cym$ ма амортизационных отчислений;  $AC - a$ мортизируемая стоимость; Н<sub>А</sub> – норма амортизации

$$
A = 75 \cdot 0,08 = 6 \text{ mJH py6}.
$$

3. Устойчивые пассивы – это средства, не принадлежащие предприятию, но по условиям расчетов постоянно находящиеся в его обращении, поэтому при составлении финансового плана относим их к доходам предприятия.

4. Налоги из прибыли определяются перемножением суммы прибыли, облагаемой налогами, на средний процент налоговых отчислений из прибыли:

Налоги из  $\Pi_6 = 7.8 \cdot 0.3 = 2.34$  млн руб.

5. Годовая сумма процентов по займам рассчитывается перемножением суммы прибыли на процент по займам:

Займы из  $\Pi_6 = 8.8 \cdot 0.17 = 1.496$  млн руб.

6. Сумма отчислений в целевые фонды определяется перемножением суммы прибыли на процент по фондам:

Целевой фонд = 8,8 · 0,18 = 1,584 млн руб.

7. Разница между расходной и доходной частью будет погашаться за счет кредитов:

Кредиты банков =  $15,42 - 8,8 - 6 - 0,4 - 0,2 = 0,02$  млн руб.

Баланс доходов и расходов предприятия представлен в таблице 6.2.

*Таблица 6.2* 

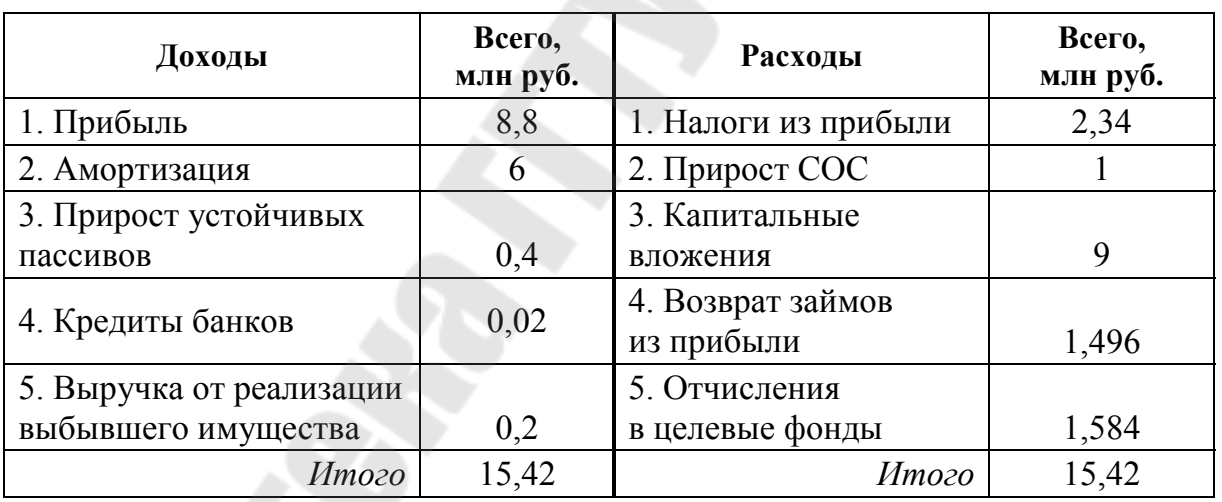

**Баланс доходов и расходов предприятия**

### **Задача 6.3**

На основании исходных данных, представленных в таблице 6.3, определить необходимый прирост ПМ предприятия на планируемые годы при условии неизменности коэффициента использования мощности.

*Таблица 6.3* 

| Показатели         | Отчетный год | Проект плана ПМ |         |         |  |  |  |
|--------------------|--------------|-----------------|---------|---------|--|--|--|
|                    |              | 1-й год         | 2-й год | 3-й год |  |  |  |
| ПМ на начало года  | 840          |                 |         |         |  |  |  |
| Прирост ПМ         |              |                 |         |         |  |  |  |
| Выбытие ПМ         | 145          | 150             | 142     | 130     |  |  |  |
| ПМ на конец года   | 910          |                 |         |         |  |  |  |
| Среднегодовые ПМ   |              |                 |         |         |  |  |  |
| Товарная продукция | 780          | 792             | 812     | 832     |  |  |  |
| Коэффициент        |              |                 |         |         |  |  |  |
| использования ПМ   |              |                 |         |         |  |  |  |

**Баланс производственных мощностей, млн руб.** 

### *Решение*

1. Определим среднегодовые производственные мощности в отчетном году по формуле:

$$
\overline{\Pi M} = \frac{\Pi M_{\text{H.F}} + \Pi M_{\text{K.F}}}{2},
$$
\n
$$
\overline{\Pi M_0} = \frac{840 + 910}{2} = 875.
$$
\n(6.3)

2. Определим прирост производственных мощностей в отчетном году:

$$
\Pi M_{\text{K},\text{r}} = \Pi M_{\text{H},\text{r}} + \Delta \Pi M - \Pi M_{\text{Bbl}}^2,
$$
\n(6.4)

$$
\Delta \Pi M = \Pi M_{\kappa,r} - \Pi M_{\mu,r} + \Pi M_{\text{bbl}6},\tag{6.5}
$$

 $\triangle$  IIM $0 = 910 - 840 + 145 = 215$ .

3. Определим процент использования производственных мощностей (коэффициент использования):

$$
K_{\rm H} = \frac{\rm TH}{\rm HM} \times 100\,\%,
$$
\n
$$
K_{\rm H_0} = \frac{780}{875} \times 100\,\% = 89\,\%.
$$
\n(6.6)

Так как по условию коэффициент использования ПМ остается неизменным, то в 1, 2 и 3 годы *К*<sup>и</sup> будет также равен 89 %.

4. Исходя из того, что ПМ<sub>к.г.*i*</sub> = ПМ<sub>н.г.*i*+1, ПМ<sub>н.г.1</sub> = ПМ<sub>к.г.0</sub> = 910.</sub>

$$
5. K_{\rm H} = \frac{\rm T\Pi \times 100}{\overline{\rm HM}}. \tag{6.7}
$$

Из формулы (6.7) выразим среднегодовые ПМ:

$$
\overline{\Pi M} = \frac{\Pi x 100}{K_{\rm H}},
$$
\n(6.8)

$$
\overline{\Pi M_1} = \frac{792 \times 100}{89} = 890.
$$

6. Из формулы (6.3) выразим ПМ<sub>к.г</sub>:

$$
\Pi M_{\text{k.r}} = 2 \Pi M - \Pi M_{\text{\text{H.r}}},
$$
\n
$$
\Pi M_{\text{k.r}} = 2 \times 890 - 910 = 870.
$$
\n(6.9)

7. Определим прирост ПМ:

$$
\Delta \Pi M_1 = 870 - 910 + 150 = 110.
$$

Далее расчет производится аналогично.

- 8.  $\overline{\text{HM}}_{\text{H.F.2}} = \overline{\text{HM}}_{\text{K.F.1}} = 870.$ 9.  $\overline{\text{HM}_2} = \frac{812 \times 100}{89} = 912$  $=\frac{0.12 \times 100}{80} = 912.$ 10.  $\Pi M_{\text{\tiny K.T.2}} = 2 \times 912 - 870 = 954$ . 11.  $\triangle$   $\overline{HM_2}$  = 954 – 870 + 142 = 226. 12.  $\text{TM}_{\text{H},\text{r},3} = \text{TM}_{\text{K},\text{r},2} = 954.$ 13.  $\overline{HM}_3 = \frac{832 \times 100}{89} = 935$  $=\frac{0.02 \times 100}{80} = 935$ . 14.  $\text{IM}_{\text{\tiny K.T.3}} = 2 \times 935 - 954 = 916.$
- 15.  $\triangle$ IIM<sub>3</sub> = 916 954 + 130 = 92.

Занесем результаты расчетов в баланс производственных мощностей в таблицу 6.4.

*Таблица 6.4* 

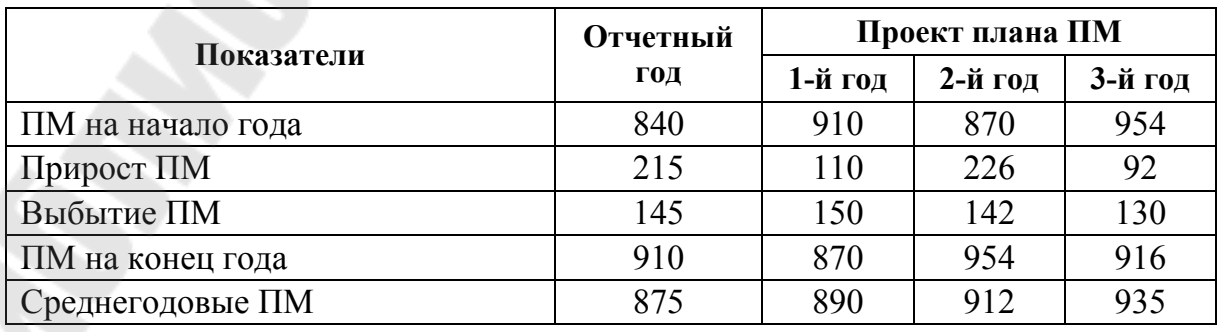

#### **Баланс производственных мощностей, млн руб.**

*Окончание табл. 6.4* 

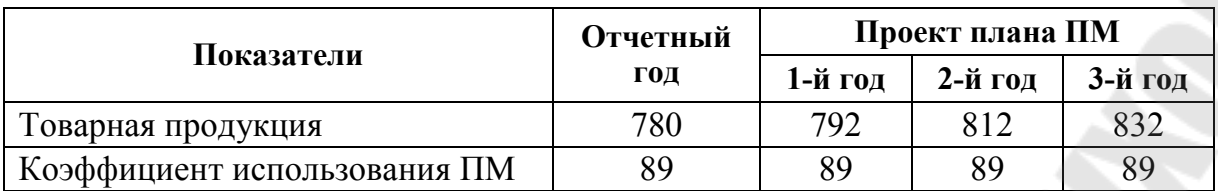

### **Задача 6.4**

Составить баланс производственных мощностей предприятия на отчетный и плановый годы, если известны следующие данные:

1. ПМ на начало отчетного года, ден. ед. (ПМ<sub>нг0</sub>).

2. Ввод ПМ в отчетном году, ден. ед.  $(\Delta \Pi M_0)$ .

3. Вывод ПМ в отчетном (ПМ<sub>выб0</sub>) и плановом году (ПМ<sub>выб1</sub>), ден. ед.

4. Объем товарной продукции в отчетном году (ТП<sub>0</sub>), ден. ед. темпы роста объема производства в плановом году  $(T_p)$ , %.

5. ПМ на конец планового года (ПМ<sub>к.г.1</sub>), ден. ед.

Исходные данные по вариантам представлены в таблице 6.5.

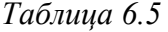

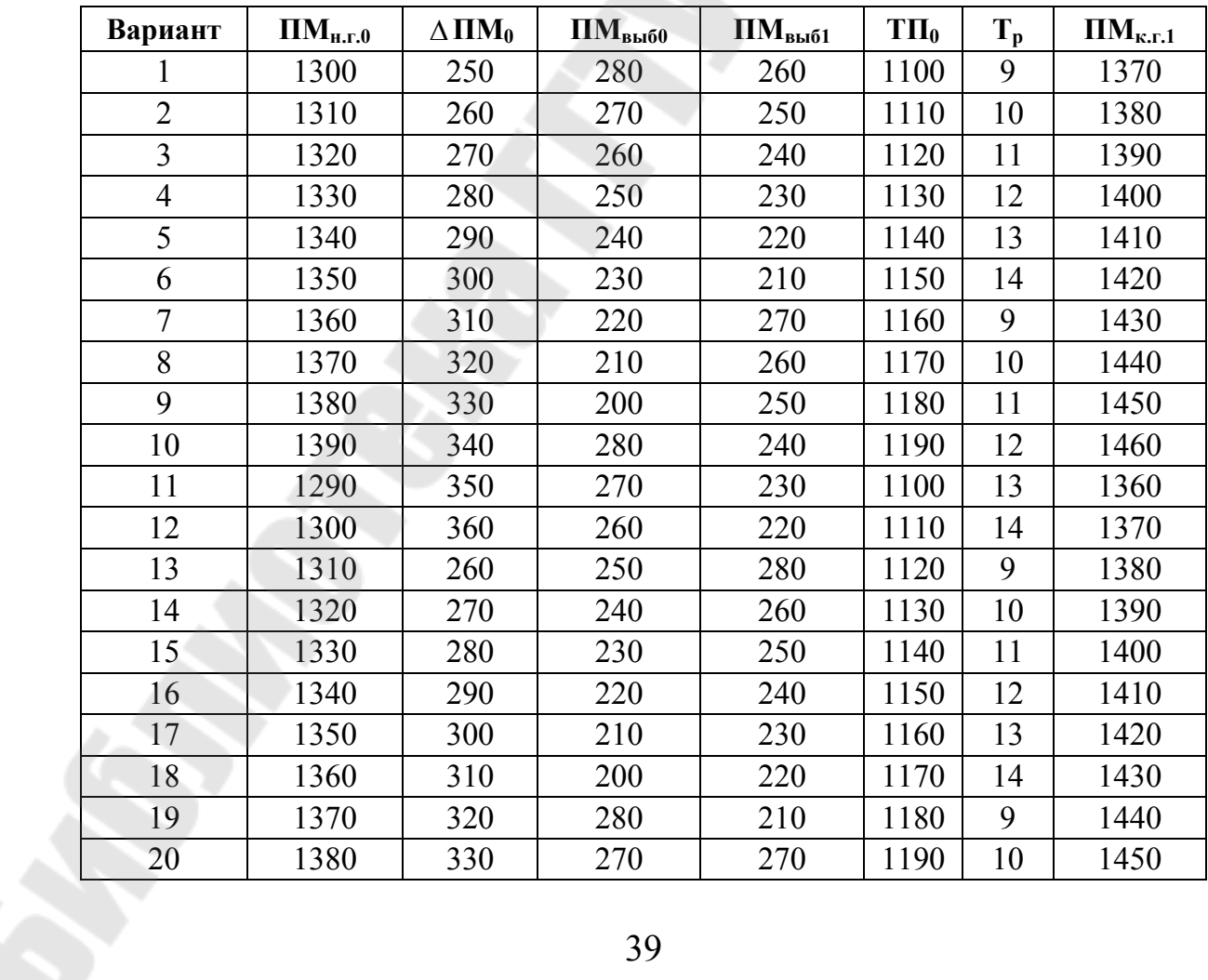

*Окончание табл. 6.5* 

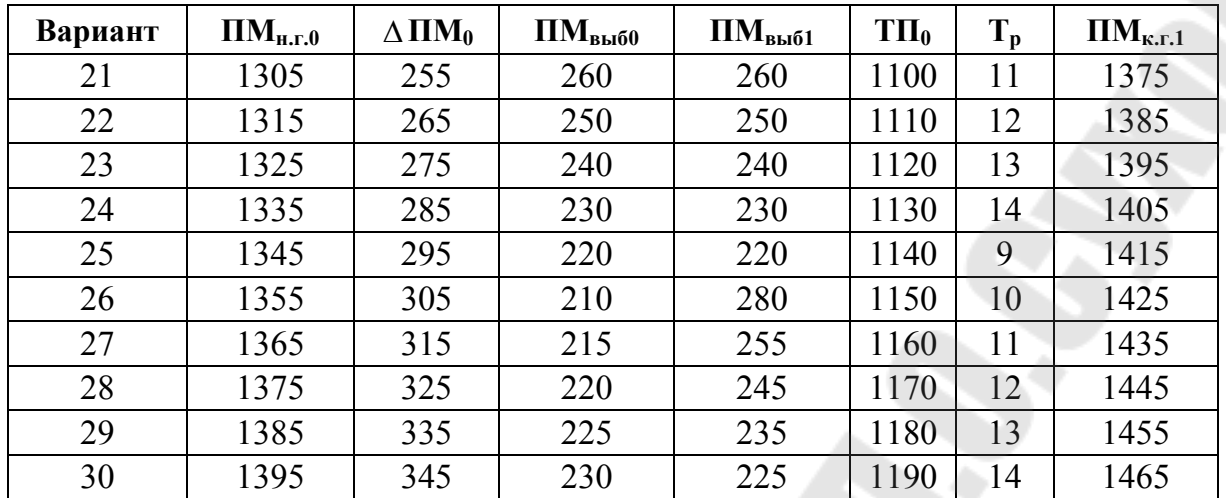

### **Задача 6.5**

Разработайте прогнозный сводный баланс топлива и определите объемы производства и импорта отдельных видов топливноэнергетических ресурсов по схеме, представленной в таблице 6.6.

*Таблица 6.6* 

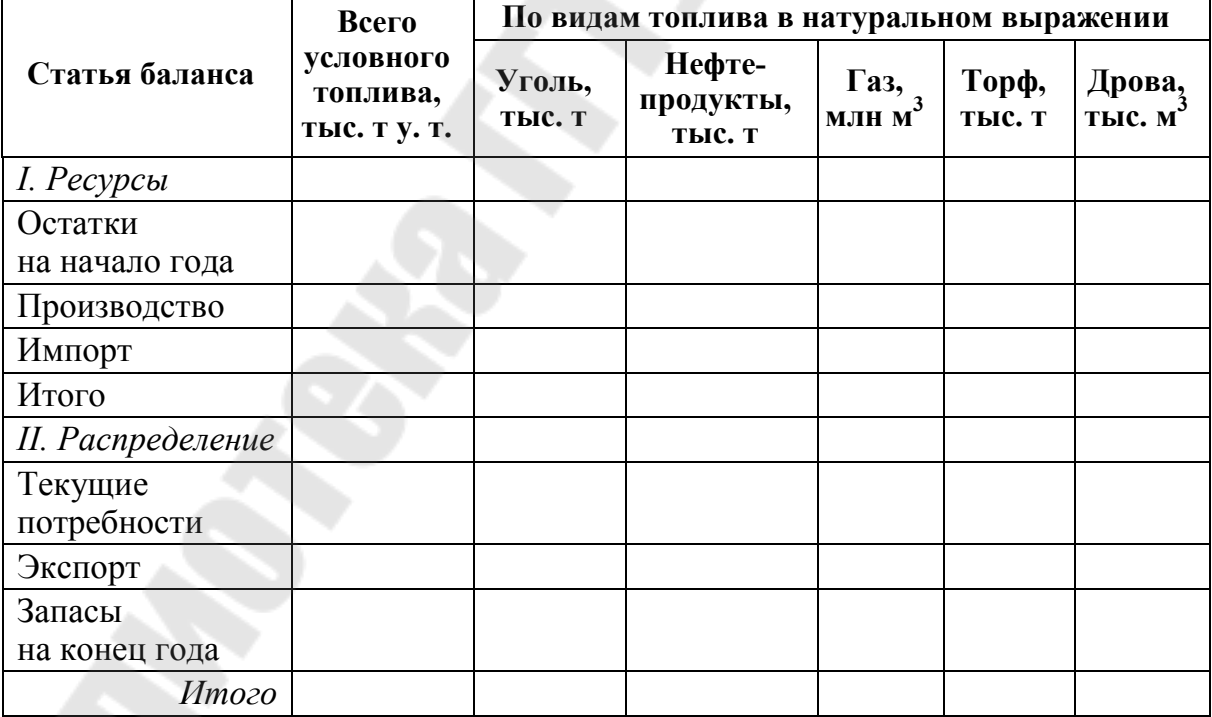

**Сводный баланс топлива**

Запасы на конец года должны составлять 7364 тыс. т условного топлива, в том числе в натуральном выражении: угля – 768 тыс. т; нефтепродуктов – 1546 тыс. т; газа – 1657 млн м<sup>3</sup>; торфа – 4124 тыс. т;

дров – 1288 тыс. м<sup>3</sup>; текущие потребности в условном топливе экономики страны составят 34 482 тыс. т у. т. (промышленности – 22 982 тыс. т у. т.; транспорта – 5 200 тыс. т у. т.; строительства – 1 000 тыс. т у. т.; сельского хозяйства – 4500 тыс. т у. т.; торговли – 200 тыс. т у. т.; прочих отраслей – 600 тыс. т у. т.). Для перевода условного топлива в натуральный вид следует использовать структуру потребления отдельных видов топлива и коэффициенты перевода условного топлива в натуральный вид, представленные в таблице 6.7.

*Таблица 6.7* 

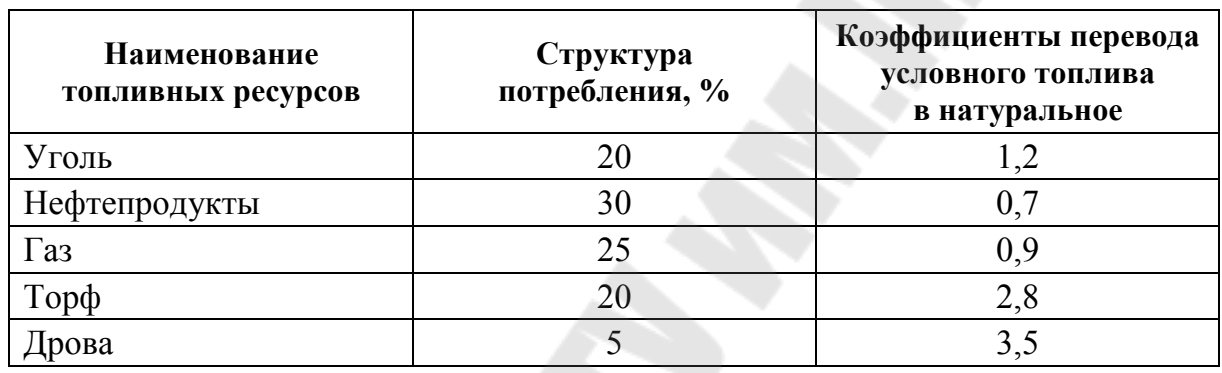

#### **Коэффициенты перевода условного топлива в натуральный вид**

Уголь в стране не добывается. Нефтепродуктами страна обеспечивает себя на 15 %, газом – на 3 %. Топливо из страны не вывозится. Остатки на начало года условного топлива составят 8 103 тыс. т у. т., в том числе в натуральном выражении: угля – 1945 тыс. т, нефтепродуктов – 1 702 тыс. т; газа – 1 823 млн м<sup>3</sup>; торфа – 4 538 тыс. т; дров – 1 418 тыс. м 3 .

*Для справки*: 1 кг условного топлива примерно эквивалентен  $1 \text{ m}^3$  газа.

### **Тема 7. Прогнозирование и планирование экономического роста и структуры экономики**

**Экономический рост** – изменение результатов функционирования экономики и использования ресурсов. Проявляется через увеличение объёмов товаров и услуг, созданных за определённый период.

Масштабы и темпы роста общественного производства характеризуются системой макроэкономических показателей, к которым относятся: (ВНП) ВВП, (ЧНП) ЧВП, (НД) ВД.

#### **Задача 7.1**

Определить прогнозный ВВП в 2008 г. на основе его динамики по годам: 2003 г. – 9,1 трлн руб.; 2004 г. – 16,9 трлн руб.; 2005 г. – 25,5 трлн руб.; 2006 г. – 35,4 трлн руб.; 2007 г. – 45,0 трлн руб.

На основе графического представления эмпирического ряда можно допустить линейную зависимость ВВП во времени: *y* = *at* + *b*, где *t* – номер года.

Построим расчетную таблицу 7.1.

*Таблица 7.1* 

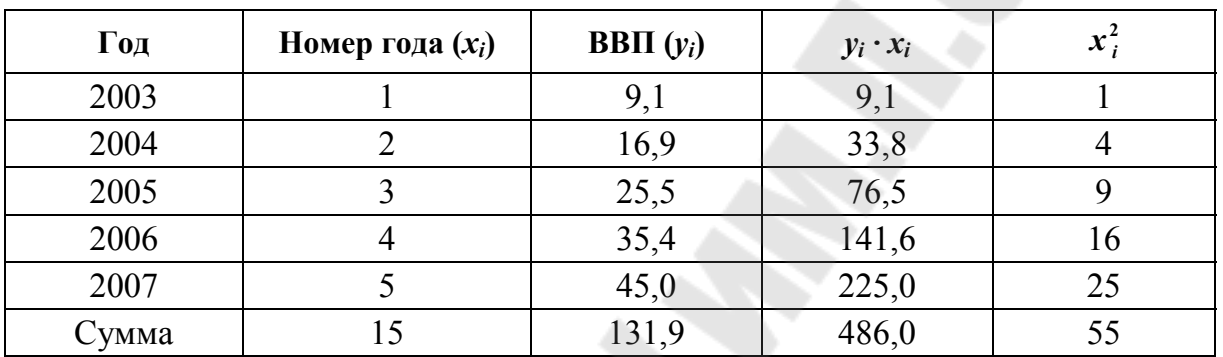

#### **Расчетная таблица**

Составим систему нормальных уравнений и решим ее:

$$
131,9 = 5 \cdot b + a \cdot 15,
$$
  

$$
486,0 = b \cdot 15 + a \cdot 55.
$$

Отсюда, *a* = 9,03; *b* = –0,71.

Эмпирическая зависимость имеет вид: *у* = 9,03*t* – 0,71.

Прогнозное значение ВВП в 2008 г. (т. е. в шестом году по порядку) будет равно: у = 9,03 · 6 – 0,71 = 53,47 трлн руб.

### **Задача 7.2**

В течение 2002–2007 гг. динамика объема ВВП и инвестиций характеризуется следующими данными (трлн руб.): 2002 г. – объем ВВП равен 0,7, инвестиций – 0,2; 2003 г. – 2,8 и 0,7 соответственно; 2004 г. – 9,1 и 2,1; 2005 г. – 16,9 и 3,8; 2006 г. – 25,5 и 5,6; 2007 г. – 35,4 и 8,1.

Предполагаемые инвестиции в 2008 г. – 10 трлн руб. При этих условиях необходимо спрогнозировать объем ВВП в 2008 г.

Графический анализ свидетельствует о достаточно тесной линейной связи объема ВВП (*уi*) и инвестиций (*хi*): *у = ах + b.*

Для расчета параметров зависимости составим вспомогательную таблицу 7.2.

Таблица 7.2

| Номер года     | $\Gamma$ од | $x_i$ | $y_i$ | $x_i \cdot y_i$ | $x_i^2$ |
|----------------|-------------|-------|-------|-----------------|---------|
|                | 2002        | 0,2   | 0,7   | 0,14            | 0,04    |
| $\overline{2}$ | 2003        | 0,7   | 2,8   | 1,96            | 0,49    |
| 3              | 2004        | 2,1   | 9,1   | 19,11           | 4,41    |
| 4              | 2005        | 3,8   | 16,9  | 64,22           | 14,44   |
|                | 2006        | 5,6   | 25,5  | 142,8           | 31,36   |
| 6              | 2007        | 8,1   | 35,4  | 286,74          | 65,61   |
| Сумма          |             | 20,5  | 90,4  | 514,97          | 116,35  |

Расчетная таблина

Составим систему нормальных уравнений и решим ее:

$$
90,4 = 6b + 20,5a
$$

$$
514.97 = 20.5b + 116.35a.
$$

В результате решения этой системы получаем:  $a = 4,45067$ ;  $b = -0.1398$ .

Прогноз объема ВВП по эмпирической зависимости:

 $y = 4,45067x - 0,1398.$ 

При предполагаемых инвестициях прогнозное значение ВВП равно:

$$
y_{2008} = 4{,}45067 \cdot 10 - 0{,}1398 = 44{,}37
$$
 TDAH py6.

#### Задача 7.3

Рассчитать реальный, номинальный ВВП и индекс цен (дефлятор) ВВП в прогнозном периоде. В базисном периоде ВВП составил 33 трлн руб. Темпы его роста в прогнозном периоде составят 110 %. Потребительские цены повысятся на 17 %, оптовые - на 14 %, экспорта (импорта) – на 13 %. Доля конечного потребления в ВВП прогнозируется на уровне 81 %, инвестиций – 23 %, сальдо экспорта (импорта) –  $(-4\%).$ 

Решение

1. Определим ВВП реальный в прогнозном периоде по формуле:

$$
B B \Pi_{\text{pn}} = B B \Pi_6 \cdot I_{\text{o6}},\tag{7.1}
$$

где  $B\overline{B}\Pi_{\text{pn}}$  – объем реального ВВП в прогнозном периоде;  $B\overline{B}\Pi_{\text{6}}$  – объем ВВП в базисном периоде; *I*об – темпы изменения объема ВВП в прогнозируемом периоде по сравнению с базисным.

$$
33 \cdot 110/100 = 36,3
$$
 трлн руб.

2. Рассчитаем индекс цен (дефлятор) ВВП по формуле:

$$
I_{\mathfrak{u}(\mathfrak{A})\mathcal{B}\mathcal{B}\mathcal{H}} = I_{\mathfrak{m}\mathfrak{u}} \times d\mathcal{K}\mathcal{H} + I_{\mathfrak{v}\mathfrak{u}} \times d\mathcal{I} + I_{\mathfrak{u}\mathfrak{b}(\mathfrak{u})} \cdot d(E - M), \tag{7.2}
$$

где *I*пц, *I*оц, *I*цэ(и) – прогнозный индекс изменения соответственно потребительских, оптовых цен и цен экспорта (импорта); *d*КП, *dI*, *d*(*E* – *M*) – соответственно доля конечного потребления, инвестиций, сальдо экспорта-импорта в ВВП в прогнозном периоде.

 $J_{\text{u}(\text{A})\text{BBII}} = 117 \cdot 0.81 + 114 \cdot 0.23 + 113 \cdot (-0.04) = 116.5 \%$ .

### 3. Номинальный ВВП в прогнозном периоде будет равен:

$$
BB\Pi_{\text{HH}} = BB\Pi_{\text{pn}} \cdot I_{\text{u}(\text{a})BB\Pi}.
$$
 (7.3)

$$
36,3 \cdot 116,5/100 = 42,3
$$
 трлн руб.

#### **Задача 7.4**

Определить произведенный ВВП в прогнозном периоде. В базисном периоде валовой выпуск продукции и услуг составил 73,5 трлн руб., промежуточное потребление – 39 трлн руб. В прогнозном периоде намечается повышение производительности труда на 4 %, сокращение численности работников – на 2 %, уменьшение промежуточного потребления – на 1 %. Цены на сырьевые, топливно-энергетические ресурсы и готовую продукцию, услуги повысятся на 16,5 %.

#### *Решение*

1. Рассчитаем валовой выпуск (ВВ) продукции и услуг в прогнозном периоде и промежуточное потребление (ПП).

Валовой выпуск представляет собой стоимость произведенных товаров и услуг:

$$
BB = 73.5 \cdot 1.04 \cdot 0.98 = 74.9 \text{ rpm py6.}
$$

В состав промежуточного потребления входят: используемая в производственном процессе продукция и материальные услуги, дополнительные расходы, оплата нематериальных услуг и т. д.

$$
\Pi\Pi = 39 \cdot 0,99 = 38,6 \text{ rpm py6.}
$$

2. Определим ВВП, как сумма добавленной стоимости путем вычета из прогнозного валового выпуска промежуточного потребления:

$$
BB\Pi = 74.9 - 38.6 = 36.3
$$
 TPH py6.

3. ВВП произведенный (с учетом изменения цен) в прогнозном периоде составит:  $36,3 \cdot 116,5/100 = 42,3$  трлн руб.

### Задача 7.5

Рассчитать ВВП в прогнозном периоде на основе данных по элементам его конечного использования. Потребительские расходы домашних хозяйств составят 25,7 трлн руб., государственные расходы -8,5 трлн руб., валовое накопление - 9,7 трлн руб., сальдо экспорта (импорта) товаров и услуг  $-(-1,7)$  трлн руб.

Решение Воспользуемся формулой

$$
BB\Pi = C + G + I + (E - M), \tag{7.4}
$$

где С - расходы домашних хозяйств на приобретение потребительских благ;  $G$  – государственные расходы (кроме трансфертов);  $I$  – валовые инвестиции - расходы на приобретение средств производства (включают амортизационные отчисления и чистые инвестиции)

ВВП в прогнозном периоде будет равен:

$$
25.7 + 8.5 + 9.7 + (-1.7) = 42.2 \text{ rpm py6}.
$$

### Залача 7.6

Определить объем промежуточного спроса (потребления) и валового выпуска по отраслям в прогнозном периоде. Две группы отраслей (1-я – электроэнергетика и топливная промышленность; 2-я – машиностроение и металлообработка) связаны между собой межотраслевыми поставками. Конечный спрос по ним следующий: 1-я группа отраслей -2040 млрд руб.; 2-я группа - 7426 млрд руб. Коэффициенты полных затрат представлены в таблице 7.3.

Таблица 7.3

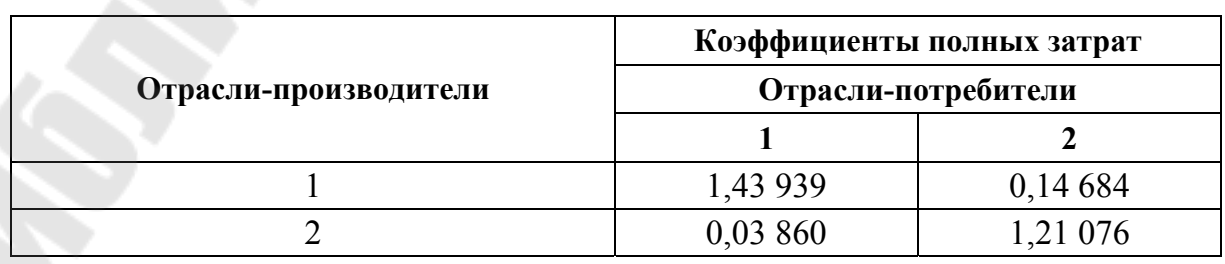

Коэффициенты полных затрат по отраслям

### *Решение*

1. Определим валовой выпуск по группам отраслей в прогнозном периоде:

1-я отрасль: 1,43 939 · 2040 + 0,14 684 · 7426 = 4026,8 млрд руб.

2-я отрасль: 0,03860 · 2040 + 1,21 076 · 7426 = 9069,8 млрд руб.

2. Рассчитаем промежуточное потребление по группам отраслей в прогнозном периоде:

1-я отрасль: 4026,8 – 2040 = 1986,8 млрд руб.

2-я отрасль: 9069,8 – 7426 = 1643,8 млрд руб.

### **Задача 7.7**

Определить материалоемкость валового выпуска в прогнозном периоде. Валовой выпуск товаров и услуг в базисном периоде составил 73,5 трлн руб., промежуточное потребление – 39 трлн руб. В прогнозном периоде предусматривается внедрение прогрессивных технологий, обеспечивающих снижение материальных затрат на 3%, увеличение валового выпуска на 5 %. Цены на материальные ресурсы и готовую продукцию повысятся на 14 %.

### *Решение*

Материалоемкость в прогнозном периоде будет равна:

 $(39 \cdot 0.97 \cdot 1.14)/(73.5 \cdot 1.05 \cdot 1.14) = 0.49$  pyo./pyo.

### **Задача 7.8**

В базисном периоде ВВП составил 16,3 млн руб. В прогнозном периоде предусматривается увеличение объема производства продукции и услуг на 5 %. Индекс цен (дефлятор) ВВП прогнозируется на уровне 128 %.

Определить реальный и номинальный ВВП.

### **Задача 7.9**

На основе данных, приведенных в таблице 7.4, определить эмпирическую зависимость ВВП от объема инвестиций. Рассчитать, на сколько процентов изменится ВВП в прогнозном периоде, если по сравнению с последним годом базисного периода величина инвестиции: а) увеличится на 5 %; б) уменьшится на 5 %.

| Показатели            |  | Годы |      |  |
|-----------------------|--|------|------|--|
|                       |  |      |      |  |
| ВВП, трлн руб.        |  | Q    | 16.3 |  |
| Инвестиции, трлн руб. |  |      |      |  |

*Таблица 7.4* 

### **Задача 7.10**

На основе данных таблицы 7.5 рассчитать реальный, номинальный ВВП и индекс цен (дефлятор) ВВП в прогнозном периоде, используя методику МВФ (метод дефляции).

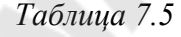

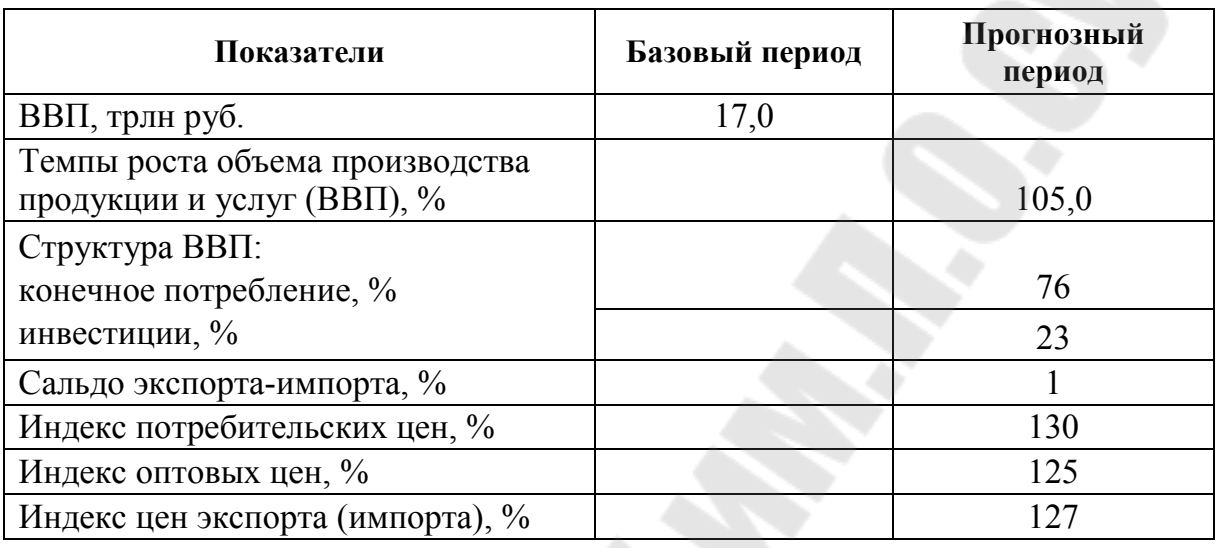

### **Задача 7.11**

Определить ВВП и его изменение в прогнозном периоде методом конечного использования. В базисном периоде конечное потребление составило 12,4 трлн руб., инвестиции – 3,7 трлн руб., сальдо экспорта-импорта – 0,2 трлн руб. В прогнозном периоде с учетом роста цен предполагается увеличение конечного потребления на 32 %, инвестиций – на 31 %, сальдо экспорта-импорта – на 1 %.

### **Задача 7.12**

Рассчитать ВВП в прогнозном периоде производственным методом, определите изменение ВВП. В базисном периоде валовой выпуск продукции и услуг составил 35,3 трлн руб., промежуточное потребление – 19,0 трлн руб. В прогнозном периоде намечается увеличение валового выпуска на 5 % и промежуточного потребления – на 4,9 %. Цены на сырьевые, топливно-энергетические ресурсы и готовую продукцию, услуги повысятся на 27 %.

### **Задача 7.13**

На основе данных таблицы 7.6 рассчитать ВВП в прогнозном периоде, используя распределительный метод.

*Таблица 7.6* 

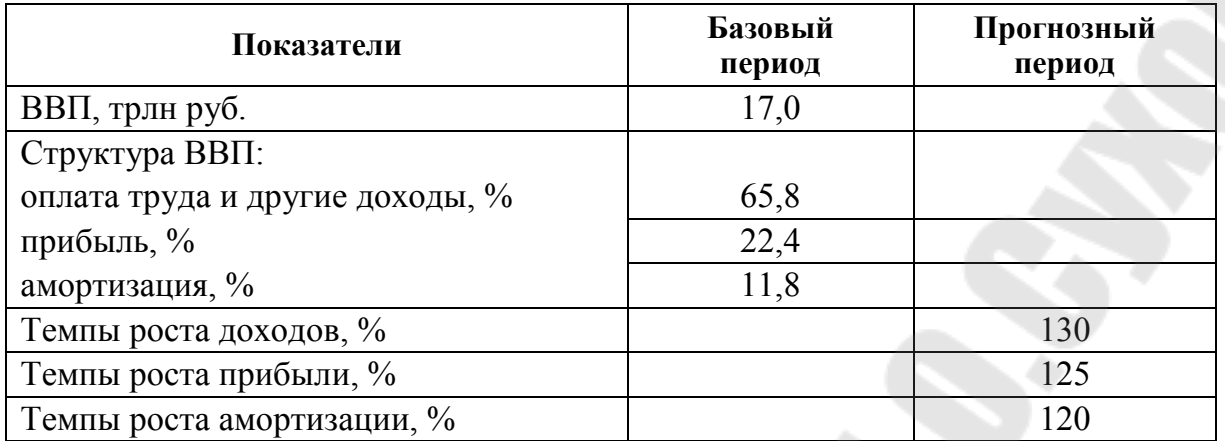

### **Задача 7.14**

Определить материалоемкость валового выпуска в прогнозном периоде. Валовой выпуск товаров и услуг в базисном периоде равен 37 трлн руб., произведенный ВВП – 17 трлн руб. В прогнозном периоде предусматривается внедрение прогрессивных технологий, обеспечивающих снижение материальных затрат на 4 %, увеличение валового выпуска на 6 %. Цены на материальные ресурсы и готовую продукцию не изменятся.

### **Тема 8. Планирование и прогнозирование инфляции и управление инфляционными процессами**

### **Задача 8.1**

Определить ожидаемый темп инфляции в прогнозном периоде. В базисном периоде индекс потребительских цен составил 115 %, в прогнозном периоде предусматривается 117 %.

*Решение*

$$
T_{H.f\%} = \frac{J_{\text{nu},t} - J_{\text{nu},6}}{J_{\text{nu},6}} \times 100, \tag{8.1}
$$

где *J*пц*.t*, *J*пц.<sup>б</sup> – индексы потребительских цен в прогнозном и базисном периодах.

Темп инфляции будет равен:

 $((117 - 115)/115) \cdot 100 = 1.7 \%$ .

#### **Задача 8.2**

Определить индекс инфляции в прогнозном периоде. В базисном периоде денежные доходы населения составляли 24,3 трлн руб., объем розничного товарооборота – 15,8 трлн руб. В прогнозном периоде предусматриваются: денежные доходы – 31,6 трлн руб., объем товарооборота – 19,9 трлн руб., потребительские цены повысятся на 17 %.

### *Решение*

1. Рассчитаем индекс денежных доходов населения и индекс розничного товарооборота:

$$
J_{\rm A} = 31,6/24,3 = 1,3,
$$
  
 $J_{\rm R0} = 19,9/15,8 = 1,26.$ 

2. Определим коэффициент скрытой инфляции:

$$
K_{\rm c,u} = \frac{J_{\rm u}}{J_{\rm r.o}},\tag{8.2}
$$

где *J*д *–* индекс денежных доходов населения; *J*<sup>т</sup>.<sup>о</sup> *–* индекс товарооборота и услуг.

$$
K_{\rm c,u}=1,3/1,26=1,03.
$$

3. Индекс инфляции будет равен:

$$
J_{\rm H} = J_{\rm p} \cdot K_{\rm c.m.},
$$
  
\n
$$
J_{\rm H} = 117 \cdot 1{,}03 = 120{,}5\%
$$
 (8.3)

#### **Задача 8.3**

Рассчитать уровень инфляции в прогнозном периоде на основе уравнения монетарной теории. В базисном периоде в обращении находилось 3190 млрд руб., скорость обращения денег 11 оборотов в год. В прогнозном периоде предложение денег предполагается в размере 4100 млрд руб., скорость их обращения не изменится, ВВП увеличится на 10 %.

*Решение*

$$
J_{\rm p} = \frac{J_{\rm M} \cdot J_{\rm v}}{J_Q},\tag{8.4}
$$

где  $J_p$  – индекс роста цен;  $J_w$  – индекс денежной массы;  $J_v$  – скорость денежного обращения; *JQ* – скорость обращения реального ВВП.

 $J_p = [(4100 / 3190) \cdot (11 / 11)) / 1,1] \cdot 100 = 116,8$  %.

#### Задача 8.4

Предположим, что производятся и потребляются 3 блага. В таблице 8.1 представлены количество и цена (за единицу) каждого из них за 2 периода. Рассчитать уровень инфляции за каждый период с использованием индекса Ласпейреса, индекса Паше и индекса Фишера, а также рассчитать темп инфляции, используя каждый из индексов.

Исходные данные представлены в таблице 8.1.

Таблица 8.1

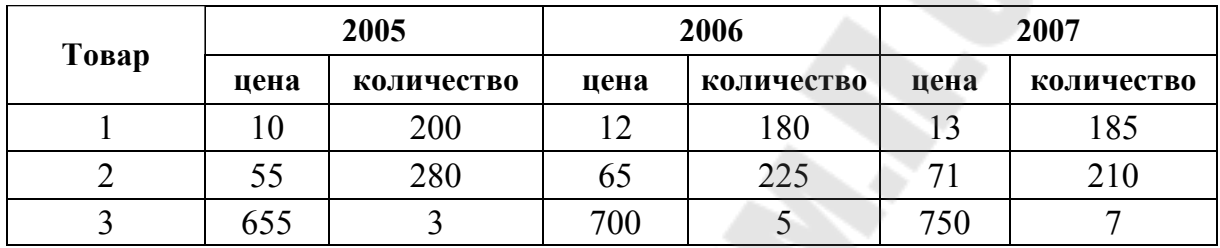

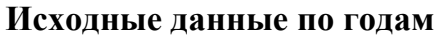

### Решение

Индекс Ласпейреса - это индекс цен с базисными весами (т. е. набором благ, фиксированным по базисному году):

$$
J_L = \frac{\sum_{i=1}^{n} P_i^{t+1} q_i^t}{\sum_{i=1}^{n} P_i^t q_i^t} \cdot 100, \qquad (8.5)
$$

где  $P_i^{t+1}$  – уровень цен *i*-го товара (услуги) в текущем периоде;  $P_i^t$  – уровень цен *i*-го товара (услуги) в базисном периоде;  $q_i^t$  – ассортиментный набор товаров и услуг в базисном периоде;  $n -$  количество товаров и услуг.

Индекс данного типа не учитывает изменения в структуре весов в текущем периоде по сравнению с базисным, что несколько искажает результат. Так, ИПЦ, где используется потребительская корзина базисного года, не принимает во внимание изменение в структуре потребления в текущем периоде, например, замену более дорогих благ более дешевыми в условиях роста цен. Это приводит к завышению роста стоимости жизни, если в качестве оценочного показателя используется ИПЦ.

Индекс Паше (дефлятор ВВП) – индекс, где в качестве весов используется набор благ текущего периода:

$$
J_P = \frac{\sum_{i=1}^{n} P_i^{t+1} q_i^{t+1}}{\sum_{i=1}^{n} P_i^t q_i^{t+1}} \cdot 100,
$$
\n(8.6)

где  $q_i^{t+1}$  – ассортиментный набор товаров и услуг в текущем периоде.

В отличие от индекса Ласпейреса индекс Паше несколько занижает рост уровня цен в экономике, поскольку также не учитывает динамику структуры весов, но фиксирует ее уже в текущем периоде. Если с его помощью оценивать рост стоимости жизни, то не будет учтено влияние на потребителей повышения цен на блага, которые присутствовали в наборе базисного года, но отсутствуют в наборе текущего года.

Индекс Фишера отчасти устраняет недостатки индексов Ласпейреса и Паше, усредняя их значение:

$$
J_F = \sqrt{J_L \cdot J_P} \,. \tag{8.7}
$$

Рассчитаем уровень инфляции по типу индекса Ласпейреса: – в 2006 г. по отношению к 2005 г.:

$$
J_L = \frac{12 \cdot 200 + 65 \cdot 280 + 700 \cdot 3}{10 \cdot 200 + 55 \cdot 280 + 655 \cdot 3} \cdot 100 = 117,2\%;
$$

– в 2007 г. по отношению к 2006 г.:

$$
J_L = \frac{13 \cdot 180 + 71 \cdot 225 + 750 \cdot 5}{12 \cdot 180 + 65 \cdot 225 + 700 \cdot 5} \cdot 100 = 108,8\%.
$$

Рассчитаем уровень инфляции по типу индекса Паше: – в 2006 г. по отношению к 2005 г.:

$$
J_p = \frac{12 \cdot 180 + 65 \cdot 225 + 700 \cdot 5}{10 \cdot 180 + 55 \cdot 225 + 655 \cdot 5} \cdot 100 = 116,2\%;
$$

– в 2007 г. по отношению к 2006 г.:

$$
J_p = \frac{13 \cdot 185 + 71 \cdot 210 + 750 \cdot 7}{12 \cdot 185 + 65 \cdot 210 + 700 \cdot 7} \cdot 100 = 108,6 \, \%
$$

Рассчитаем уровень инфляции по типу индекса Фишера: – в 2006 г. по отношению к 2005 г.:

$$
J_f = \sqrt{1,172 \cdot 1,162} = 1,167 \text{ min } 116,7 \text{ %};
$$

– в 2007 г. по отношению к 2006 г.:

$$
J_f = \sqrt{1,088 \cdot 1,086} = 1,087 \text{ mm } 108,7 \text{ %.}
$$

Рассчитаем темп инфляции:

– используя индекс Ласпейреса:

$$
T_I = \frac{1,088 - 1,172}{1,172} = -0,072 \text{ min} -7,2 \text{ %};
$$

– используя индекс Паше:

$$
T_I = \frac{1,086 - 1,162}{1,162} = -0,065 \text{ mJ} - 6,5 \text{ %};
$$

– используя индекс Фишера:

$$
T_I = \frac{1,087 - 1,167}{1,167} = -0,069 \text{ mJ} - 6,9 \text{ %.}
$$

Таким образом, несмотря на рост цен, о чем свидетельствуют расчеты показателей индексов потребительских цен, можно говорить о замедлении роста цен в 2007 г. по отношению к 2006 г., о чем говорит отрицательное значение темпа инфляции.

#### **Задача 8.5**

Определить влияние денежных доходов на уровень инфляции в прогнозном периоде при расчете его на основе дефлятора ВВП. В базисном периоде денежные доходы населения были равны 24,3 трлн руб., в предшествующем базисному – 18,7 трлн руб., ВВП составил 33 трлн руб. В прогнозном периоде темп роста денежных доходов населения составит 125 %.

### *Решение*

Уровень инфляции в прогнозном периоде за счет изменения доходов населения снизится на 3,6 %, т. е.

$$
[24,3/33 \cdot (125 - (24,3/18,7) \cdot 100)] = 3,6 \, \%
$$

### **Задача 8.6**

Рассчитать уровень инфляции в прогнозном периоде на основе уравнения монетарной теории. В базисном периоде в обращении находилось 870 млрд руб., скорость обращения денег 19 оборотов в год. В прогнозном периоде предложение денег составит 1545 млрд руб. и скорость их обращения снизится до 14 оборотов; объем производства товаров возрастет на 5,5 %.

### **Задача 8.7**

В базисном периоде денежные доходы населения составляли 10,5 трлн руб., розничный товарооборот – 7,6 трлн руб. В прогнозном периоде предусматривается: денежные доходы – 15,5 трлн руб., объем товарооборота – 10,4 трлн руб., потребительские цены повысятся на 30 %. Определить индекс инфляции в прогнозном периоде.

### **Задача 8.8**

В таблице 8.2 представлены данные о количестве проданных товаров и ценах на них по периодам. Определить по группе товаров индексы потребительских цен и темп инфляции.

*Таблица 8.2* 

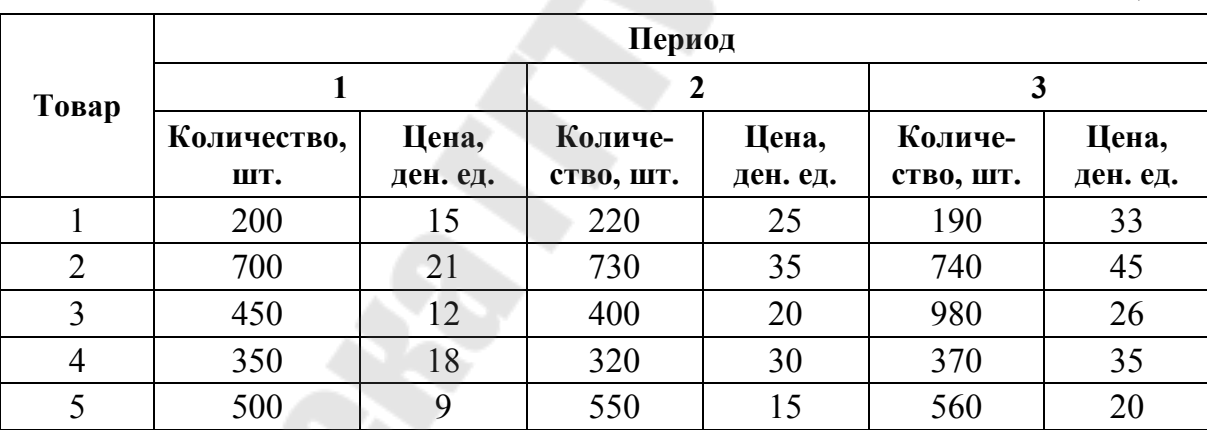

## **Тема 9. Прогнозирование и планирование потребительского рынка**

### **Задача 9.1**

Определить емкость рынка республики в прогнозном периоде в денежном выражении. Производство потребительских товаров в стране составит 16 трлн руб., остатки товаров на складах предприятий-производителей уменьшатся на 0,4 трлн руб., запасы товаров в оптовой и розничной торговле увеличатся на 0,5 трлн руб., экспорт составит 2,5 трлн руб., импорт – 5,7 трлн руб.

*Решение*

Емкость рынка находится по формуле:

$$
E_p = Q_{H} + O_{np} + H - \partial + C_{n} - V_{n} - \partial_{k} + H_{k},
$$
\n(9.1)

где Ер – емкость рынка; *Q*н – национальное производство данного товара в стране;  $O_{\text{m}}$  – остаток товарных запасов на складах предприятий-изготовителей; И, Э – импорт, экспорт;  $C_n$ ,  $V_n$  – снижение, увеличение запасов товаров у потребителей (продавцов) соответственно; Э<sub>к</sub>, И<sub>к</sub> – косвенный (товар используется в другом изделии) экспорт и импорт соответственно.

Емкость республиканского потребительского рынка в прогнозном периоде составит:

$$
16 + 0.4 - 0.5 - 2.5 + 5.7 = 19.1
$$
 TPTH py6.

### **Задача 9.2**

Спрогнозировать спрос на мясо и мясопродукты на краткосрочный период (год) и долгосрочную перспективу. Рекомендуемая норма потребления мяса и мясопродуктов на одного человека в год составляет 82 кг, фактическое потребление в базисном году – 61 кг. Денежные доходы населения в прогнозном году, следующем за базисным, возрастут на 23 %, индекс цен на мясо и мясопродукты составит 119 % *.* Численность населения по прогнозу в краткосрочном периоде будет равна 9,83 млн чел., в перспективе снизится на 5 %.

#### *Решение*

1. Определим расчетную норму потребления мяса и мясопродуктов в год: 61 · 123/119 = 63 кг.

2. Спрос на мясо и мясопродукты в краткосрочном периоде будет равен: 63 · 9 830 000 = 619 290 т.

3. В долгосрочной перспективе спрос на мясо и мясопродукты в год составит:  $82 \cdot (9830000 \cdot 95/100) = 765757$  т.

### **Задача 9.3**

Составить прогноз продажи товара «А» при коэффициенте эластичности спроса от цены 1,13. В регионе возможен рост цены товара с 13 до 16 тыс. руб. Фактический товарооборот составил в регионе за прошлый год 130 млн руб.

### *Решение*

Коэффициент эластичности спроса *К*<sup>э</sup> от формирующего его фактора рассчитывается по формуле:

$$
K_{3} = \frac{\Delta Y}{Y} \div \frac{\Delta X}{X},\tag{9.2}
$$

где *Y* – уровень спроса за период;  $\Delta Y$  – прирост спроса за период;  $X$ – значение фактора;  $\Delta X$ – изменение фактора за период.

$$
K_9 = \frac{Y_1 - Y_0}{Y_0} \times \frac{X_0}{X_1 - X_0},
$$
  
-1,13 =  $\frac{Y_1 - 130}{130} \times \frac{13}{16 - 13},$   

$$
Y_1 = 96,1 \text{ mJH py6}.
$$
 (9.3)

#### **Задача 9.4**

Определить потребление сыра в прогнозном периоде на одного человека. В базисном периоде потребление сыра на одного человека в год составило 47 кг, средняя цена 1 кг сыра – 14 000 руб. Эластичность спроса на сыр по цене равна (–0,6). В прогнозном периоде предусматривается рост средней цены до 16 000 руб. Денежные доходы не изменятся.

*Решение*

1. Рассчитаем индекс средних цен на сыр в прогнозном периоде:

 $16\ 000/14\ 000 \cdot 100 = 114\ \%$ .

2. Определим изменение потребления сыра в связи с ростом цен:

$$
(-0.6) \cdot 14 = -8.4 \%
$$

3. Потребление сыра в прогнозном периоде на одного человека в год составит:

$$
47 - (47 \cdot 8,4/100) = 47 - 3,95 = 43,1
$$
 **KT**.

#### **Задача 9.5**

Определить покупательный фонд на основе прогнозного баланса денежных доходов и расходов населения. Денежные доходы населения в прогнозном периоде, включая оплату труда, поступления от продажи продуктов сельского хозяйства, социальные трансферты, доходы от собственности, прочие поступления, составят 33 710 млрд руб. Расходы на оплату услуг предусматриваются в размере – 5 598 млрд руб., обязательные платежи и добровольные взносы – 2 930 млрд руб., изменение задолженности по кредитам, прирост депозитов, приобретение ценных бумаг, покупка валюты – 5 739 млрд руб.

### *Решение*

П $\Phi$  = Денежные доходы – нетоварные расходы  $\pm$  изменение сбережений в сбербанке, у населения, приобретение ценных бумаг, валюты.

Покупательный фонд в республике в прогнозном периоде составит:

33 710 – 5 598 – 2 930 – 5 739 *=* 19 443 млрд руб.

## **Задача 9.6**

Рассчитать спрос на мясо и мясопродукты в краткосрочном и долгосрочном периодах.

Рекомендуемая норма потребления мяса и мясопродуктов на одного человека в год – 82 кг. В базисном периоде фактическое потребление мяса и мясопродуктов на одного человека составило 60 кг, численность населения – 9,8 млн человек.

В прогнозном периоде, следующем за базисным, денежные доходы возрастут на 40 %, индекс потребительских цен составит 130 %. В долгосрочной перспективе численность населения уменьшится на 7 %.

### **Задача 9.7**

Рассчитать емкость национального рынка на основе данных таблицы 9.1.

*Таблица 9.1* 

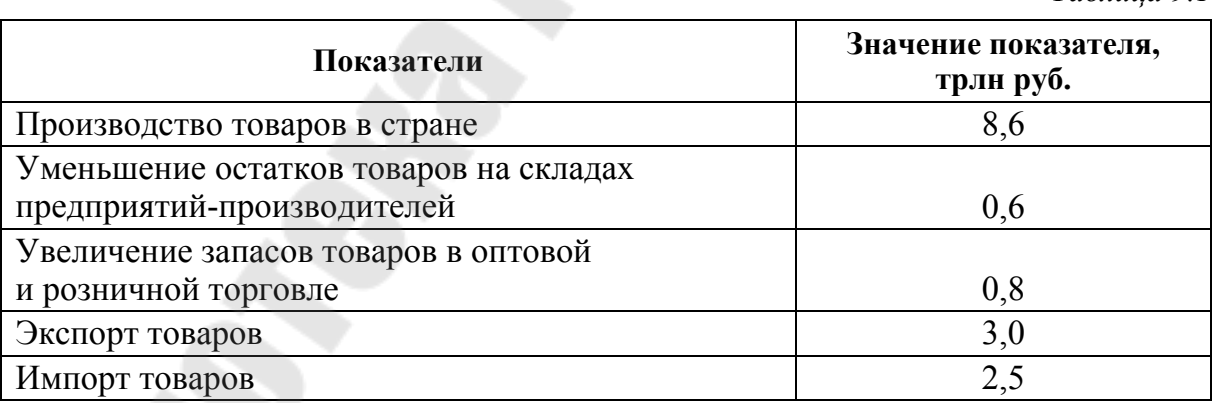

### **Задача 9.8**

В базисном периоде потребление сыра на одного человека в год составило 48 кг, средняя цена 1 кг сыра – 4 200 руб. Эластичность спроса (потребления) по цене равна (–0,6). В прогнозном периоде предусматривается рост цены до 4 800 руб.

Определить спрос сыра и его изменение в прогнозном периоде.

#### **Задача 9.9**

Составить прогноз продажи товара «А» при коэффициенте эластичности спроса от цены 1,1. В регионе возможен рост цены товара с 24 до 30 ден. ед. Фактический товарооборот товара составил в регионе за прошлый год 24 000 ден. ед.

#### **Задача 9.10**

Денежные доходы населения равны 11,2 трлн руб.; оплата услуг – 1,4 трлн руб.; обязательные платежи – 1,4 трлн руб.; сбережения, покупка ценных бумаг, валюты и другие расходы – 0,9 трлн руб.; расходы на покупку товаров – 7,5 трлн руб.

Как изменится покупательский фонд, если денежные доходы населения увеличатся на 40 %, нетоварные расходы возрастут на 28 %, расходы на покупку ценных бумаг, валюты, сбережения уменьшатся на 5 %.

### **Тема 10. Прогнозирование и планирование отраслей материального производства**

#### **Задача 10.1**

Определить производственную мощность по хлебопекарному производству в прогнозном году. Среднесуточная производительность хлебопекарных печей 17 т условного хлеба. Количество хлебопекарных печей, которые будут функционировать в прогнозном периоде, составит 160.

#### *Решение*

Производственная мощность  $M_{\pi}$  рассчитывается по ведущему оборудованию по формуле:

$$
\mathbf{M}_{\mathrm{n}} = N \cdot \mathbf{g} \cdot T, \qquad (10.1)
$$

где *N –* количество одноименного ведущего оборудования; *g –* норма производительности оборудования в единицу времени, час; *Т –* время работы оборудования в течение планового периода, количество часов, смен, суток.

Производственная мощность по хлебопекарному производству в прогнозном периоде будет равна:

$$
M_{\rm \pi} = 160 \cdot 17 \cdot 365 = 992\,800\,\mathrm{T}.
$$

*Примечание*. На предприятии производственная мощность определяется исходя из производительности оборудования (печи) конкретной марки, конкретного вида продукции.

#### **Задача 10.2**

Определить необходимый ввод в действие дополнительной производственной мощности в сахарной промышленности в плановом (прогнозном) периоде. Производственная мощность в сахарной промышленности на начало прогнозного года равна 12 000 т сахара в год. Предусматривается среднегодовой прирост мощности за счет расширения действующих предприятий – 4000 т, среднегодовое выбытие мощности – 800 т. План выпуска сахара в прогнозном периоде с учетом спроса – 20 000 т. Коэффициент освоения вновь вводимой мощности –  $0,8$ .

### *Решение*

1. Определим среднегодовую производственную мощность в сахарной промышленности в прогнозном году:

$$
\Pi M = \Pi M_{H,r} + \Delta \Pi M - \Pi M_{Bb1\tilde{0}}, \qquad (10.2)
$$

$$
\Pi M = 12\ 000 + 4000 - 800 = 15\ 200 \text{ T}.
$$

2. Необходимый размер ввода в действие дополнительной мощности в прогнозном году составит:

$$
\Delta M = \frac{Q_{\Pi} - Q_{\Lambda}}{K_{oc} \cdot K_{c.\text{B}}},\tag{10.3}
$$

где  $\Delta M$  – ввод в действие дополнительных производственных мощностей; *Q*<sup>П</sup> – планируемый объем производства продукции с учетом спроса;  $Q_M$  – возможный выпуск продукции на производственных мощностях, которые будут действовать в плановом периоде; *К*ос *–* коэффициент освоения мощности; *К*<sup>с</sup>.<sup>в</sup> *–* коэффициент, характеризующий сроки ввода в действие производственных мощностей.

При расчетах ввода в действие производственных мощностей на перспективу среднегодовой ввод (выбытие) мощности принимается в размере не менее 35 % намеченного ввода (выбытия) мощности за год.

$$
\Delta M = (20\ 000 - 15\ 200)/(0.8 \cdot 0.35) = 17\ 143\ \text{T}.
$$

#### **Задача 10.3**

Определить потребность топливоемких отраслей промышленности в прогнозном периоде в условном и натуральном топливе. Норма расхода условного топлива на 1 кВт/ч, электроэнергии – 0,4 кг; 1 т цемента – 300 кг. Коэффициенты перевода условного топлива в натуральный вид: угля – 1,2; нефтепродуктов – 0,7; газа – 0,9; торфа – 2,8;

дров – 3,5. Производство электроэнергии в прогнозном периоде составит 25 000 млн кВт/ч, цемента – 5000 тыс.т. Структура потребления отдельных видов топлива: уголь – 20 %, нефтепродукты – 30 %;  $ra3 - 25 \%$ ; торф – 20 %; дрова – 5 %. Для справки: 1 кг условного топлива примерно эквивалентен 1 м<sup>3</sup> газа.

### *Решение*

Рассчитаем потребность в условном топливе:  $(0,4 \cdot 25\,000\,000\,000) + (300 \cdot 5\,000\,000) = 11\,500$  TbIC. T. Определим потребность в натуральном топливе по видам: Уголь =  $(11\,500 \cdot 20/100) \cdot 1,2 = 2760$  тыс. т. Нефтепродукты =  $(11\,500 \cdot 30/100) \cdot 0.7 = 2415$  тыс. т.  $\Gamma$ аз = (11 500 · 25/100) · 0,9 = 2587,5 млн м<sup>3</sup>  $T$ орф = (11 500 · 20/100) · 2,8 = 6440 тыс. т. Дрова = (11 500 · 5/100) · 3,5 = 2012,5 тыс. т.

### **Задача 10.4**

Три отрасли связаны между собой межотраслевыми поставками. Конечный спрос по ним следующий (в млрд руб.): 1-я отрасль – 331,0; 2-я – 1731,0; 3-я – 838,0. Коэффициенты прямых и полных затрат представлены в табл. 10.1 и 10.2 соответственно.

*Таблица 10.1* 

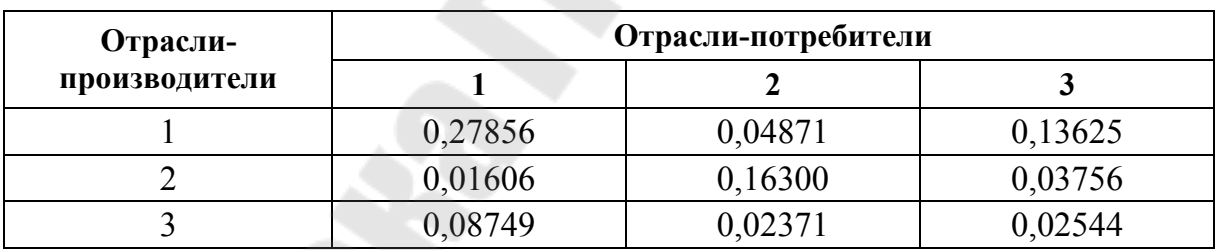

**Коэффициенты прямых затрат**

*Таблица 10.2* 

#### **Коэффициенты полных затрат**

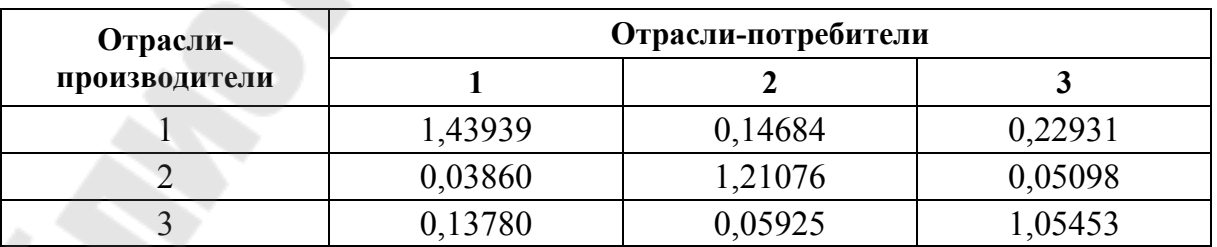

Определить объем промежуточного спроса и валового выпуска по отраслям. Как и на сколько процентов они изменятся, если: а) коэффициенты прямых и полных затрат уменьшатся на 10 %; б) конечный спрос по 1-й отрасли увеличится на 5 %; по 2-й – на 3 %; по 3-й – на 6 %.

## **Задача 10.5**

Производственная мощность в сахарной промышленности на начало года равна 10 000 т сахара в год, среднегодовой ее прирост – 3 000 т, среднегодовое выбытие – 1 500 т. Коэффициент освоения вводимой мощности – 0,7. План выпуска сахара с учетом спроса – 14 000 т.

Будет ли обеспечен плановый выпуск сахара производственными мощностями? Какие меры следует принять в складывающейся ситуации?

### **Задача 10.6**

Рассчитать среднегодовую мощность по производству проката черных металлов в прогнозном периоде и коэффициент ее использования на основе представленных в таблице 10.3 данных.

*Таблица 10.3* 

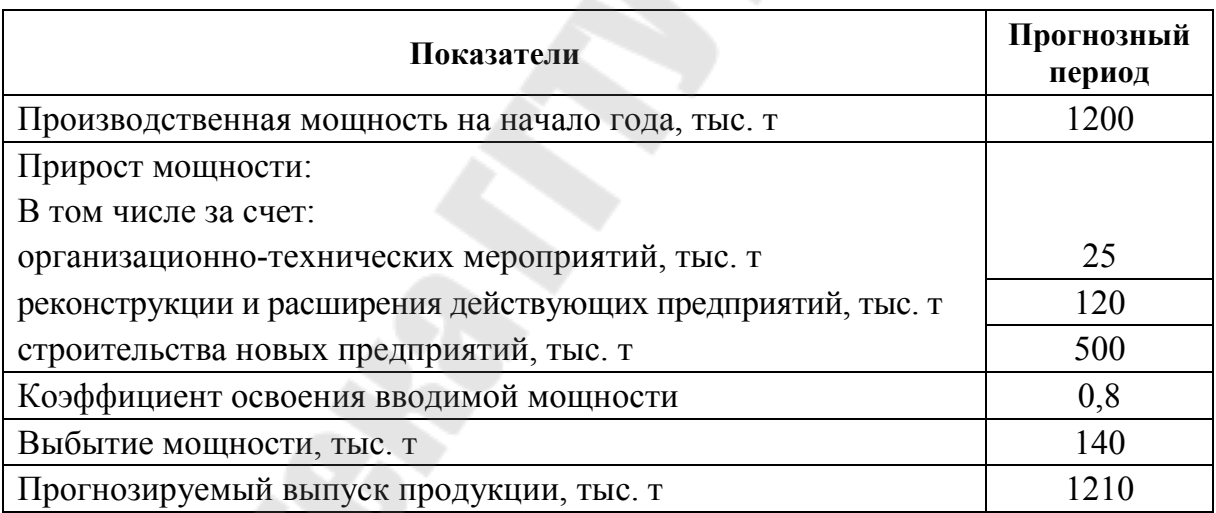

Коэффициент, характеризующий сроки ввода мощности, равен 0,35. Выбытие мощности намечается с 01.01 планового года.

## **Задача 10.7**

Спрогнозировать объем производства кондитерских изделий на первый месяц планового года на основе данных таблицы 10.4.

*Таблица 10.4* 

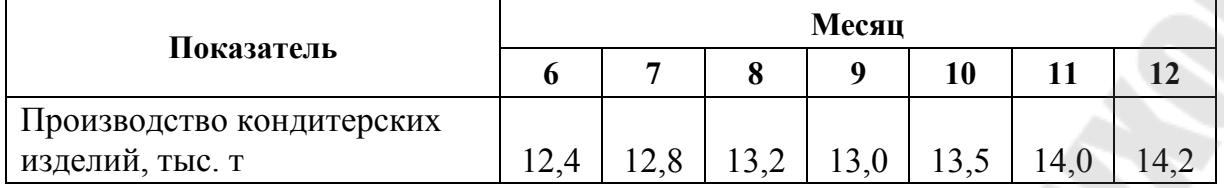

#### **Задача 10.8**

Определить объем производства проката черных металлов в прогнозном периоде, если в базисном периоде норма расхода проката на 1 млрд руб. промышленной продукции составила – 65 т. В прогнозном периоде предполагается снижение нормы расхода прокатa на 5 %. Прогнозируемый объем производства промышленной продукции 21 700 млрд руб.

#### **Задача 10.9**

Рассчитать потребность в строительных материалах в прогнозном периоде.

Объем строительно-монтажных работ в прогнозном периоде предусматривается в размере 1 125 млрд руб. Нормы расхода на 1 млрд руб. строительно-монтажных работ: цемента – 1,4 т; кирпича – 1500 шт.; проката – 0,4 т; древесины деловой – 2 м<sup>3</sup>; стекла – 2,2 м<sup>3</sup>; шифера – 60 условных плит.

### **Тема 11. Прогнозирование и планирование развития производственной инфраструктуры**

#### **Задача 11.1**

Спрогнозировать объем перевозок грузов промышленной продукции. Производство промышленной продукции в прогнозном периоде 44 560 млрд руб., норматив перевозок на 1 млрд руб. 4 220 т.

### *Решение*

Объем перевозок грузов промышленной продукции в прогнозном периоде составит:

4 220 · 44 560 = 188,04 млн т.

### **Задача 11.2**

Определить объем пассажирооборота в последнем году пятилетнего периода. Транспортная подвижность населения в базисном периоде 3 035 пкм (пассажиро-километров), численность населения –

10 млн чел. По прогнозу социально-экономического развития страны прирост реальных доходов населения за 5 лет составит 60 %, численность населения сократится на 2 %. Соотношение темпов роста транспортной подвижности и реальных доходов населения в прогнозном периоде составит 0,97.

#### *Решение*

Прогнозируемый объем пассажирооборота в последнем году пятилетнего периода составит:

3 035  $\cdot$  [1 + (60  $\cdot$  0,97 / 100)]  $\cdot$  10  $\cdot$  0,98 = 47,05 млрд пкм.

### **Задача 11.3**

Спрогнозировать потребность в грузовых вагонах. Объем перевозок грузов в прогнозном в периоде составит 260 млн т, средняя грузоподъемность вагона – 40 т, время оборота вагона – 7 суток, количество дней в году – 365, необходимый резерв вагонов – 4 %.

#### *Решение*

Общая потребность в грузовых вагонах *N*<sup>в</sup>.<sup>г</sup> рассчитывается по формуле:

$$
N_{\text{B.F}} = \frac{Q_{\text{r}} \times t_{\text{B}}}{365 \times \text{H}_{\text{c}}} \times K_{\text{B.F}},
$$
\n(11.1)

где *Q*<sup>г</sup> – объем отправления грузов в прогнозном году, т; *t*<sup>в</sup> – среднее время оборота вагона, сут;  $H_c$  – статистическая нагрузка на вагон, т; *К*<sup>в</sup>.<sup>г</sup> – коэффициент резерва вагонов.

Здесь и далее 100 1  $\alpha$  $K = 1 + \frac{\alpha}{100}$ , где  $\alpha$  – процент резерва.

Потребность в грузовых вагонах в прогнозном периоде будет равна:

$$
[(260\ 000\ 000\cdot 7)/(365\cdot 40)]\cdot 1,04 = 129\ 644 \text{ mT}.
$$

### **Задача 11.4**

Определить потребность в пассажирских вагонах в прогнозном периоде. Объем пассажирооборота составит 47 млрд пкм, средняя заполняемость вагона – 35 чел., среднесуточный пробег вагона – 1 100 км, необходимый резерв вагонов – 5 %.

#### *Решение*

Необходимое количество пассажирских вагонах N<sub>вл</sub> рассчитывается по формуле:

$$
N_{_{\rm B.II}} = \frac{Q_{\rm n}}{365 \times S \times H_{_{\rm B}}} \times K_{_{\rm B.II}},
$$
\n(11.2)

где *Q*п – прогнозируемый объем пассажирооборота на год, пкм;  $S$  – среднесуточный пробег пассажирского вагона, км;  $H_a$  – средняя заполняемость вагона, чел;  $K_{B,\Pi}$  – коэффициент резерва вагонов.

Потребность в пассажирских вагонах в прогнозном периоде будет равна:

 $[47,000,000,000]$  (365 · 1 100 · 35)] · 1,05 = 3 512 шт.

#### **Задача 11.5**

Определить потребность в автобусах в прогнозном периоде. Прогнозируемый объем пассажирооборота автомобильного транспорта равен 9,5 млрд пкм, средняя вместимость автобуса – 39 чел., коэффициент использования вместимости – 0,9, коэффициент выпуска автобусов на линию – 0,75, средняя эксплуатационная скорость автобуса – 50 км/ч, среднее время нахождения автобуса в наряде за сутки – 10 ч, коэффициент использования пробега – 0,8.

### *Решение*

Для выявления потребности в автомобилях вначале уточняется возможная годовая производительность ( $g_{\text{aar}}$ ) одной автомобилетонны (автобусо-метра) по формуле:

$$
g_{\text{ab}T} = 365 \cdot \alpha \cdot T_{\text{H}} \cdot V_{\text{g}} \cdot \beta \cdot \gamma \cdot H_{\text{c}}, \text{ TKM/TOJ (IKM/TOJ)}, \tag{11.3}
$$

где α – коэффициент выпуска транспортных средств на линию; T<sub>H</sub> – среднее время нахождения транспортных средств в наряде за сутки;  $V_3$  средняя эксплуатационная скорость транспортных средств, км/час;  $\beta$  коэффициент использования пробега;  $\gamma$  - коэффициент использования грузоподъемности (вместимость) транспортных средств;  $H_c$  – грузоподъемность (вместимость) транспортных средств.

Определим годовую производительность одного автобуса в год:

$$
365 \cdot 0,75 \cdot 10 \cdot 50 \cdot 0,8 \cdot 0,9 \cdot 39 = 3843450
$$

Потребность в автобусах в прогнозном периоде будет равна:

9 500 000 000 / 3 843 450 = 2 472 шт.

#### **Задача 11.6**

Определить объем перевозок в прогнозном периоде на основе данных таблицы 11.1.

63

*Таблица 11.1* 

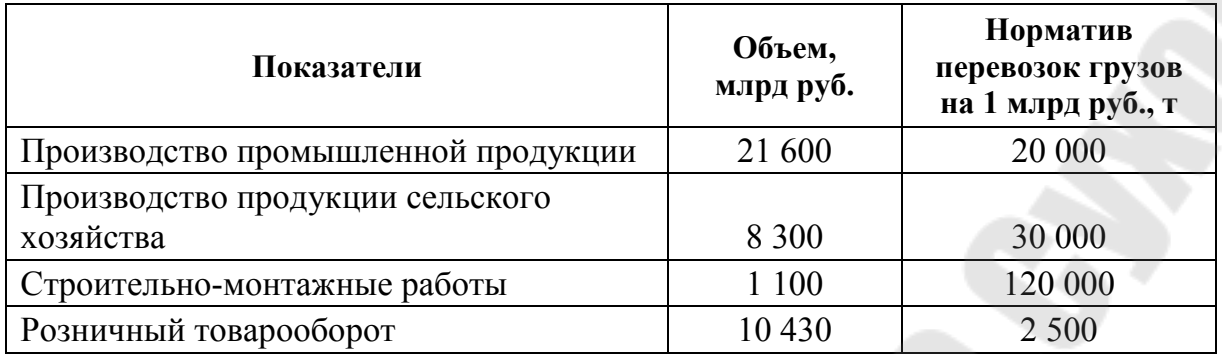

### **Задача 11.7**

В базисном периоде объем пассажирооборота составил 2 500 млн пкм. Численность населения – 10 млн чел. Соотношение темпов прироста транспортной подвижности населения и денежных доходов равно 1,1.

В прогнозном периоде денежные доходы на душу населения повысятся на 40 %, численность населения сократится на 2 %.

Как изменятся транспортная подвижность и объем пассажирооборота при этих условиях?

### **Задача 11.8**

В прогнозном периоде предполагается объем перевозок грузов 840 млн т.

Рассчитать потребность в грузовых вагонах и определите обеспеченность перевозок грузов вагонами, если средняя грузоподъемность вагона 40 т; время оборота вагона – 7 суток; количество дней в году – 365; резерв вагонов – 4 %; наличный парк вагонов – 242 300 шт., в том числе находится в ремонте – 5 % от общего их количества.

### **Задача 11.9**

Определить потребность в пассажирских вагонах при следующих условиях: объем пассажирооборота – 2 600 млн пкм; средняя заполняемость вагона – 36 чел., среднесуточный пробег вагона – 1 100 км, резерв вагона – 5 % от потребности в них.

### **Задача 11.10**

Рассчитать потребность в пассажирских автобусах в прогнозном периоде.

Объем пассажирооборота будет равен 900 млн пкм; среднесуточный пробег автобусов – 350 км; коэффициент выпуска автомобилей на линию – 0,8; средняя вместимость автобуса – 40 чел.; коэффициент использования вместимости – 0,9; коэффициент использования пробега  $-0,85$ .

## **Задача 11.11**

Определить объем пассажирооборота в последнем году четырехлетнего периода. Транспортная подвижность населения в базисном периоде 7200 пкм (пассажиро-километров), численность населения – 20 млн чел. По прогнозу социально-экономического развития страны прирост реальных доходов населения за 3 года составит 35 %, численность населения увеличится на 4 %. Соотношение темпов роста транспортной подвижности и реальных доходов населения в прогнозном периоде составит 0,95.

### **Литература**

1. Басовский, Л. Е. Прогнозирование и планирование в условиях рынка : учеб. пособие / Л. Е. Басовский. – Москва : ИНФРА – М, 1999.

2. Владимирова, Л. П. Прогнозирование и планирование в условиях рынка: учеб. пособие / Л. П. Владимирова. – Москва: Дашков и  $K^{\circ}$ , 2000.

3. Герасенко, В. П. Прогнозирование и планирование экономики : практикум / В. П. Герасенко. – Минск : Новое знание, 2001. – 192 с.

4. Герасенко, В. П. Прогностические методы управления рыночной экономикой : учеб. пособие. В 2 ч. Ч. 1 / В. П. Герасенко. – Гомель : Белорусский Центр Бизнеса «Альтаир», 1997.

5. Государственное регулирование экономики : курс лекций / под общ. ред. Н. Н. Антоновой. – Минск : Мисанта, 1996.

6. Денисов, В. В. Основы экономического прогнозирования в пищевой промышленности : учеб. пособие / В. В. Денисов. – Москва : Колос, 1993.

7. Личко, К. П. Прогнозирование и планирование аграрно-промышленного комплекса : учебник / К. П. Личко. – Москва : Гардарика, 1999.

8. Орешин, В. П. Государственное регулирование национальной экономики : учеб. пособие / В. П. Орешин. – Москва : Юристъ, 1999.

9. Прогнозирование и планирование в условиях рынка : учеб. пособие для вузов / под ред. Т. Г. Морозовой, А. В. Пикулькина. – Москва : ЮНИТИ-ДАНА, 1999.

10. Прогнозирование и планирование экономики: Практикум : учеб. пособие / В. И. Борисевич [и др.] ; под ред. Г. А. Кандауровой. – Минск : Экоперспектива, 2003. – 152 с.

11. Прогнозирование и планирование экономики : учебник / Г. А. Кандаурова [и др.] ; под общ. ред. Г. А. Кандауровой, В. И. Борисевича. – Минск : Современная школа, 2005. – 476 с.

## **Приложение**

## **Значения 2 в зависимости от числа степеней свободы и доверительной вероятности**

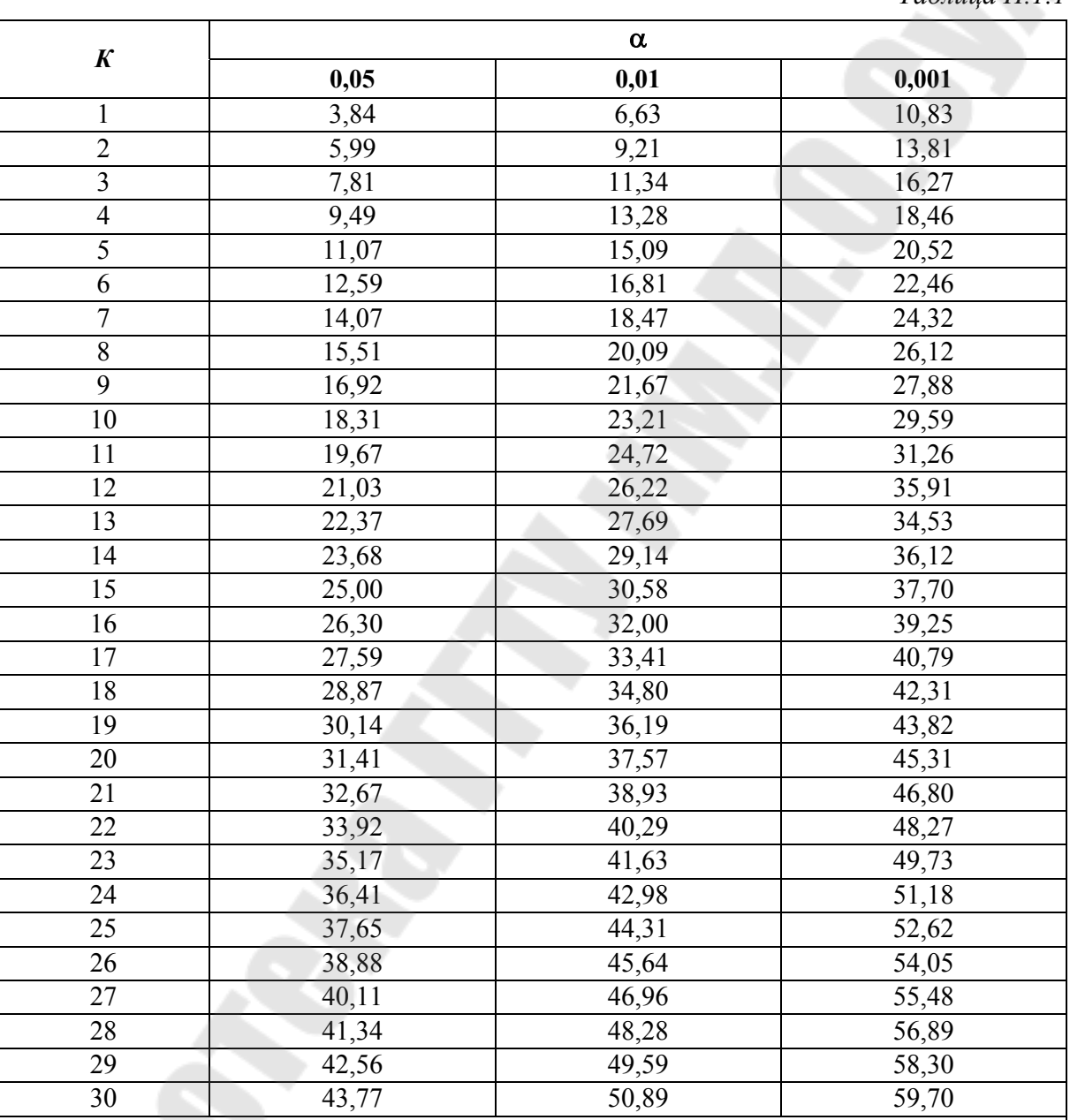

*Таблица П.1.1* 

 $\varPi$ римечание.  $\chi^2$  называется критерием или жестом согласия и вычисляется по формуле:

$$
\chi^2 = \sum \frac{(f-f_i)^2}{f_i},
$$

где  $f$  – частоты фактического распределения;  $f_{l}$  – теоретического (ожидаемого) распределения.

# Содержание

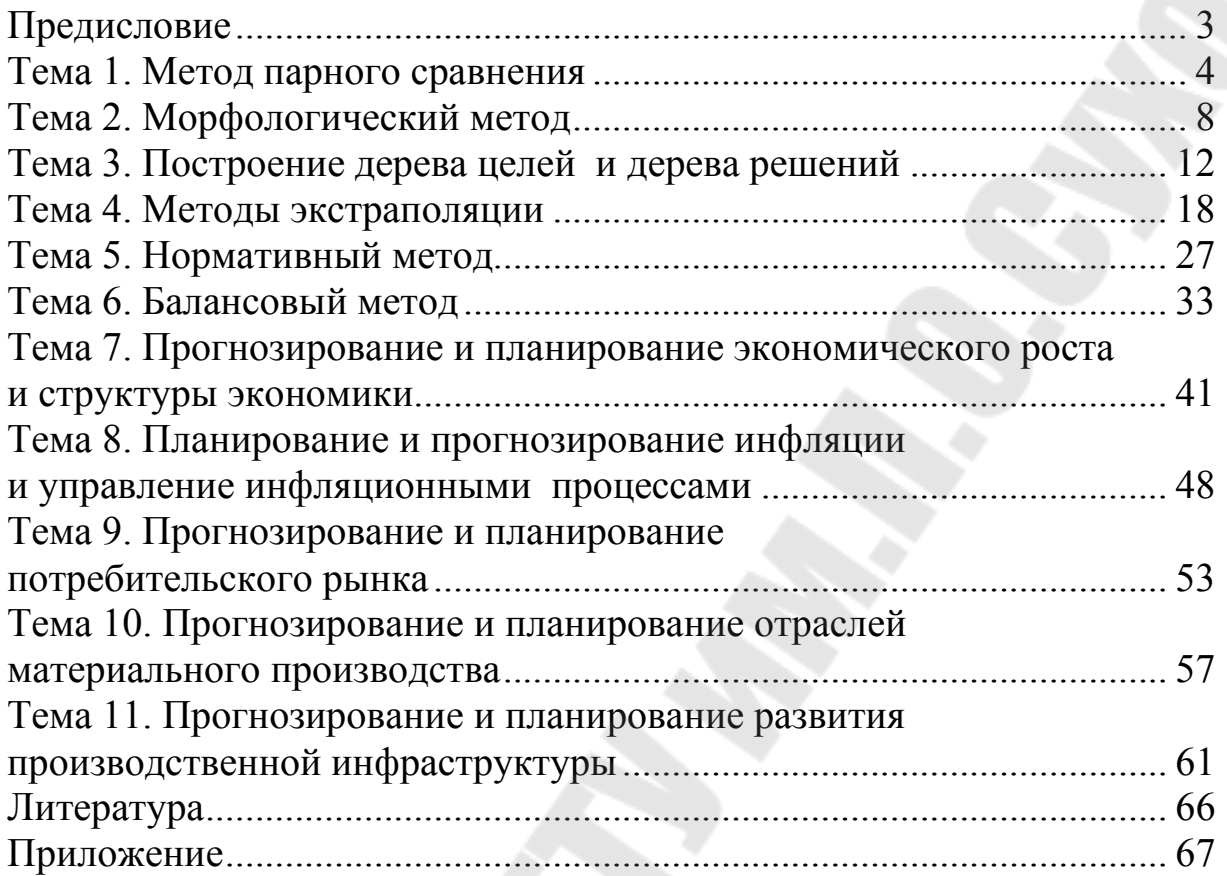

Учебное электронное издание комбинированного распространения

Учебное издание

**Карпенко** Елена Михайловна **Нестерович** Наталья Владимировна **Синева** Наталья Александровна и др.

# **ПЛАНИРОВАНИЕ И ПРОГНОЗИРОВАНИЕ ЭКОНОМИКИ**

## **Практикум**

**для студентов экономических специальностей дневной и заочной форм обучения**

**Электронный аналог печатного издания**

Редактор *Н. И. Жукова* Компьютерная верстка *Н. Б. Козловская*

Подписано в печать 03.02.10.

Формат 60х84/16. Бумага офсетная. Гарнитура «Таймс». Ризография. Усл. печ. л. 3,95. Уч.-изд. л. 3,2. Изд. № 212. E-mail: ic@gstu.by http://www.gstu.by

Издатель и полиграфическое исполнение: Издательский центр учреждения образования «Гомельский государственный технический университет имени П. О. Сухого». ЛИ № 02330/0549424 от 08.04.2009 г. 246746, г. Гомель, пр. Октября, 48.